- Liste des élèves absents
- AHAMADA Dhoulkamal
- INOUSSA Anchoura

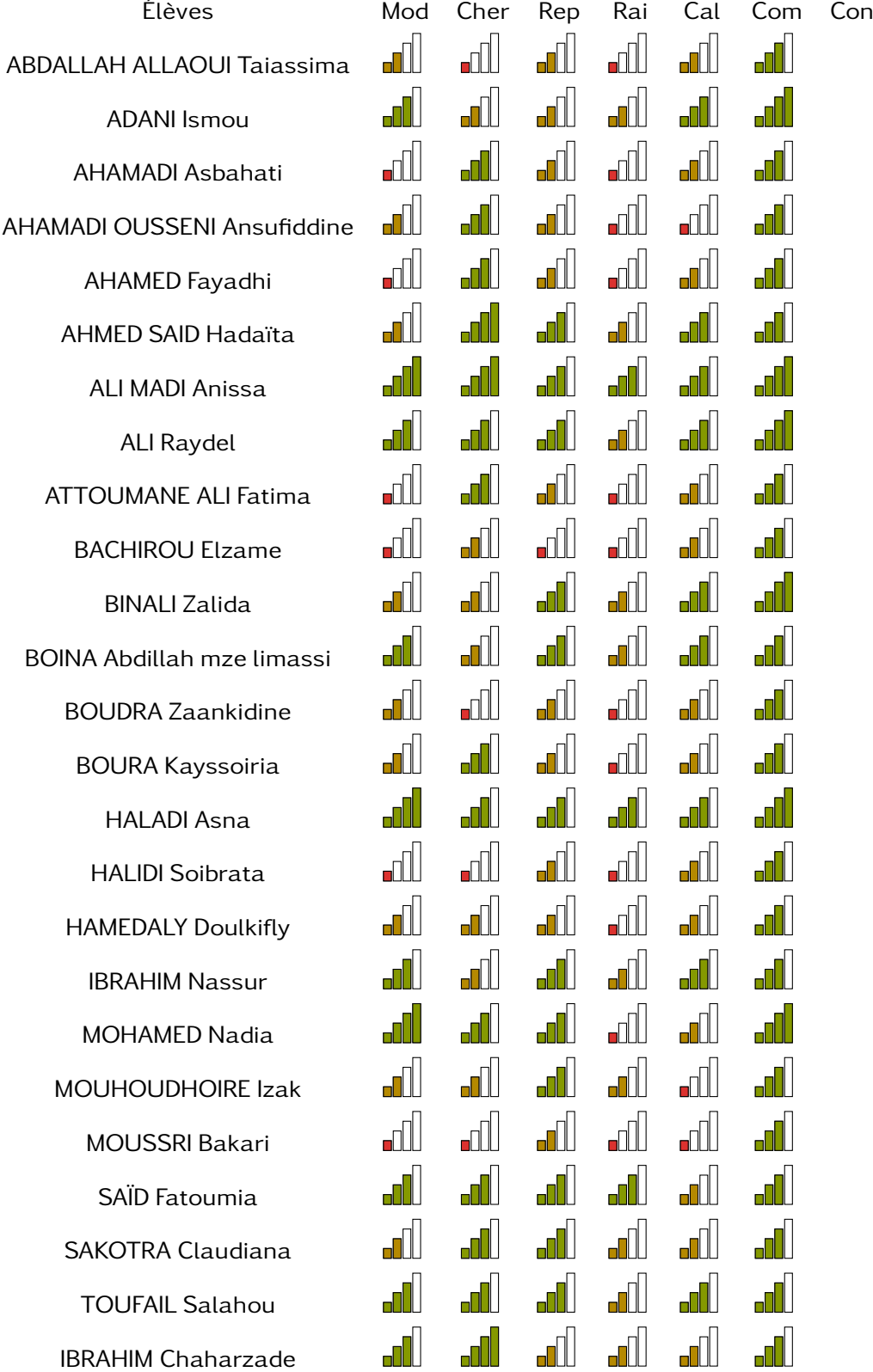

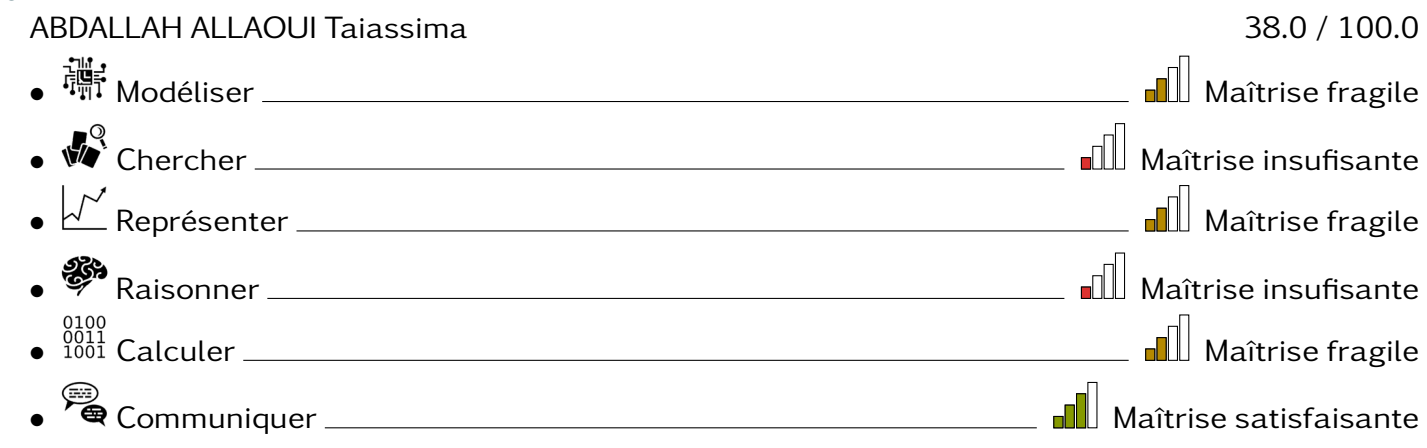

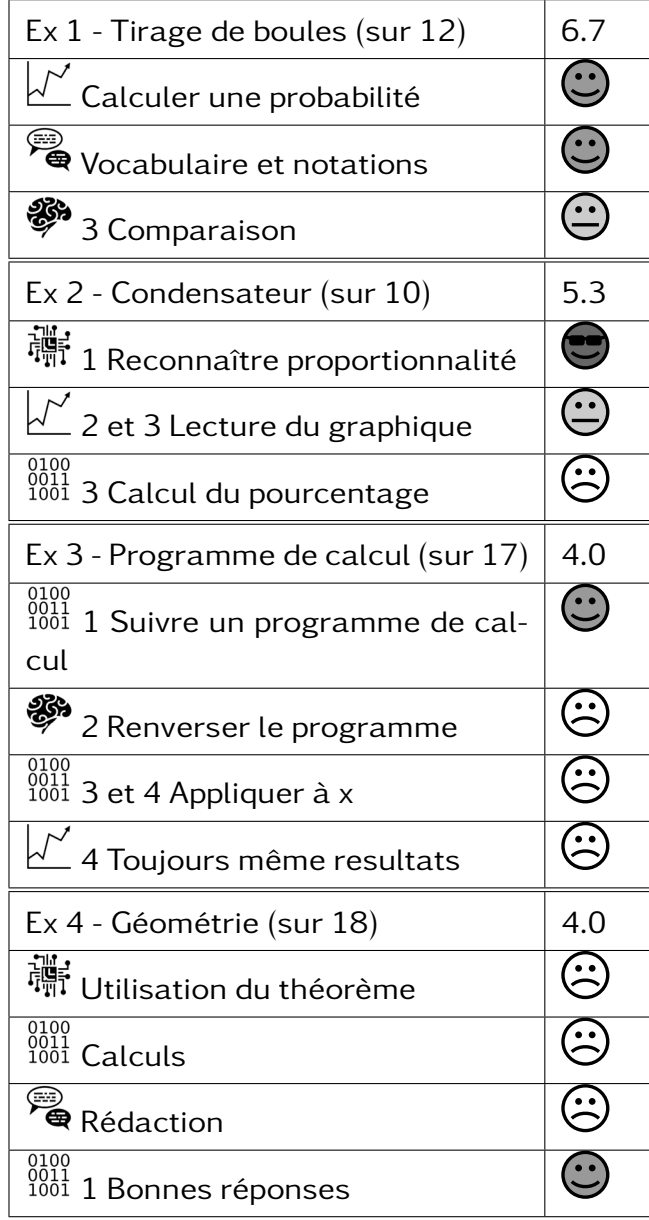

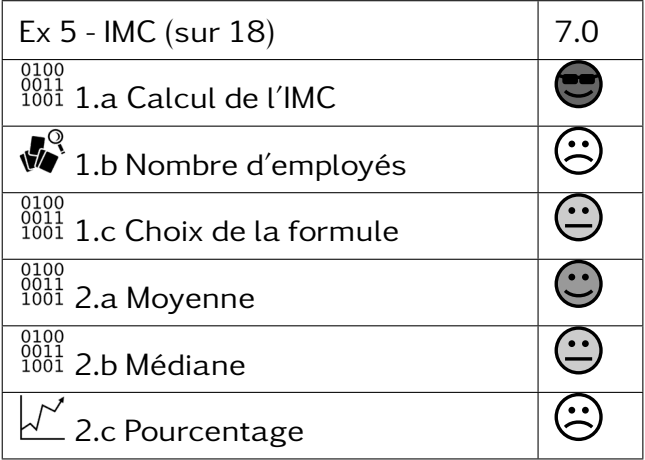

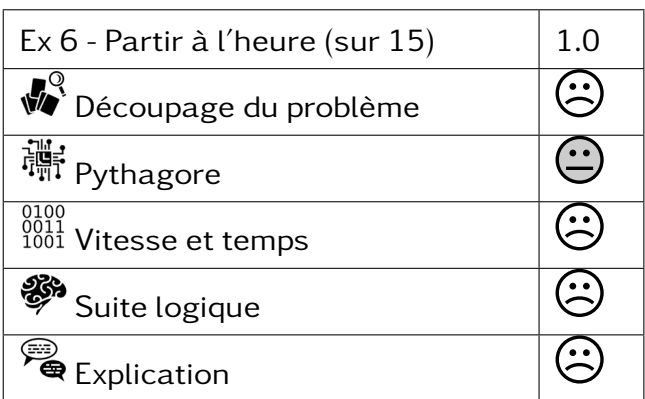

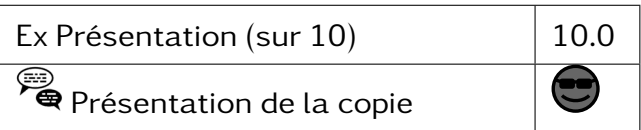

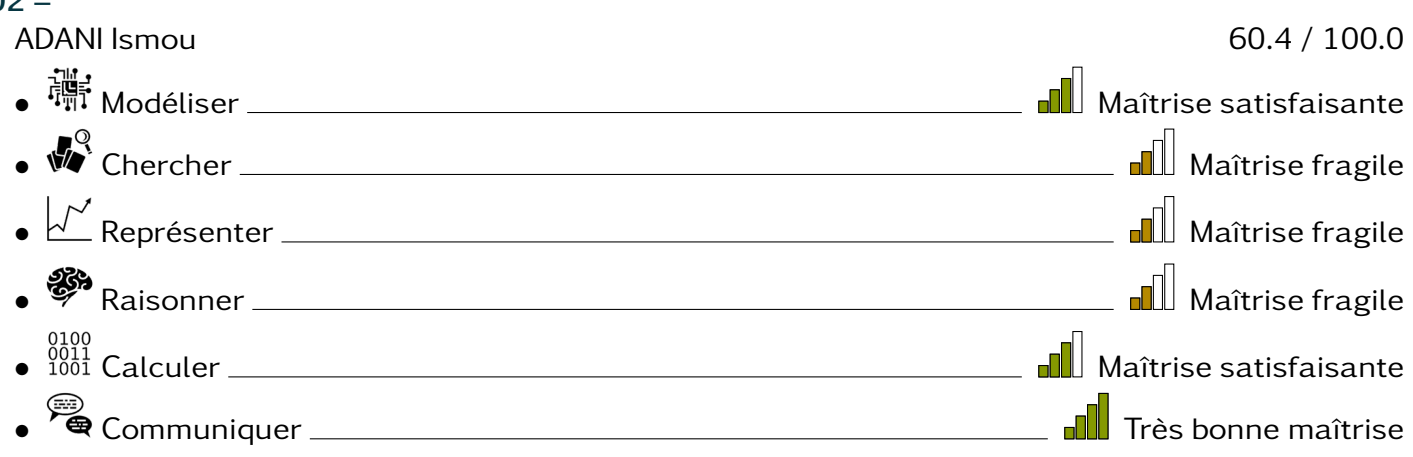

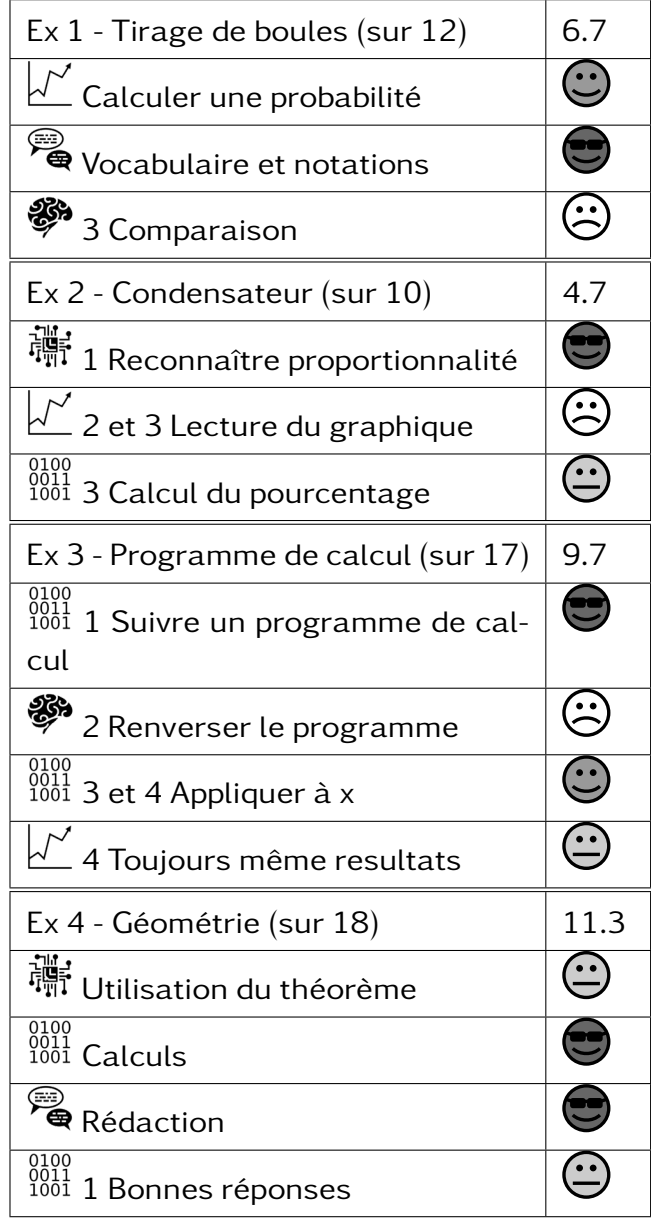

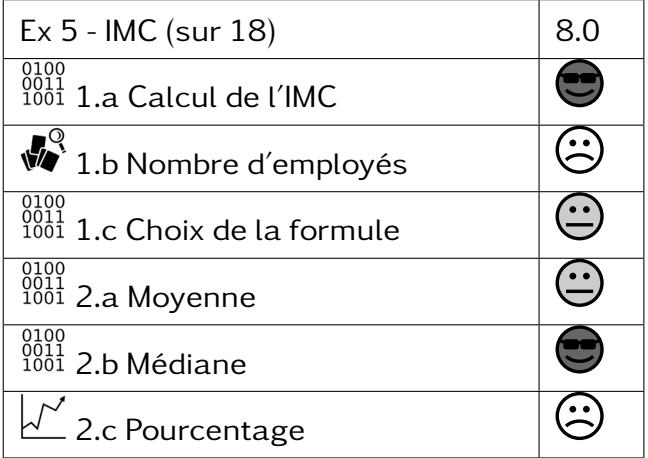

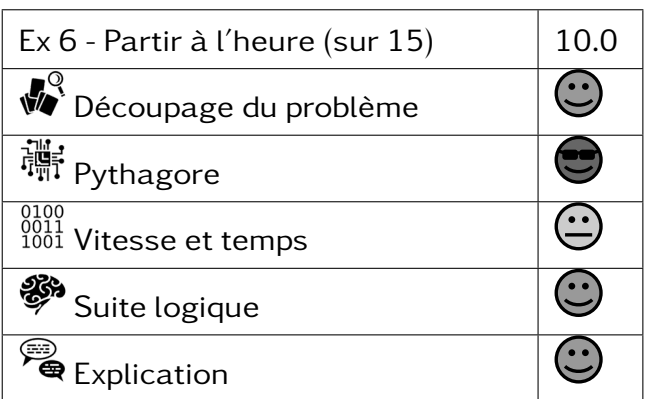

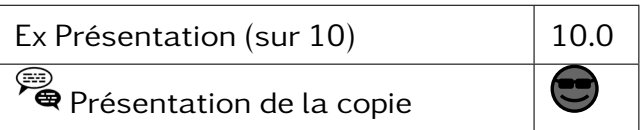

#### $302 -$ AHAMADI Asbahati 43.7 / 100.0 • Modéliser Maîtrise insufisante • Chercher Maîtrise satisfaisante • Représenter Maîtrise fragile • <sup>88</sup> Raisonner <u>Charles Communications and Mail</u> Maîtrise insufisante • Calculer Maîtrise fragile • Communiquer <u>Communiquer Mañtrise</u> satisfaisante

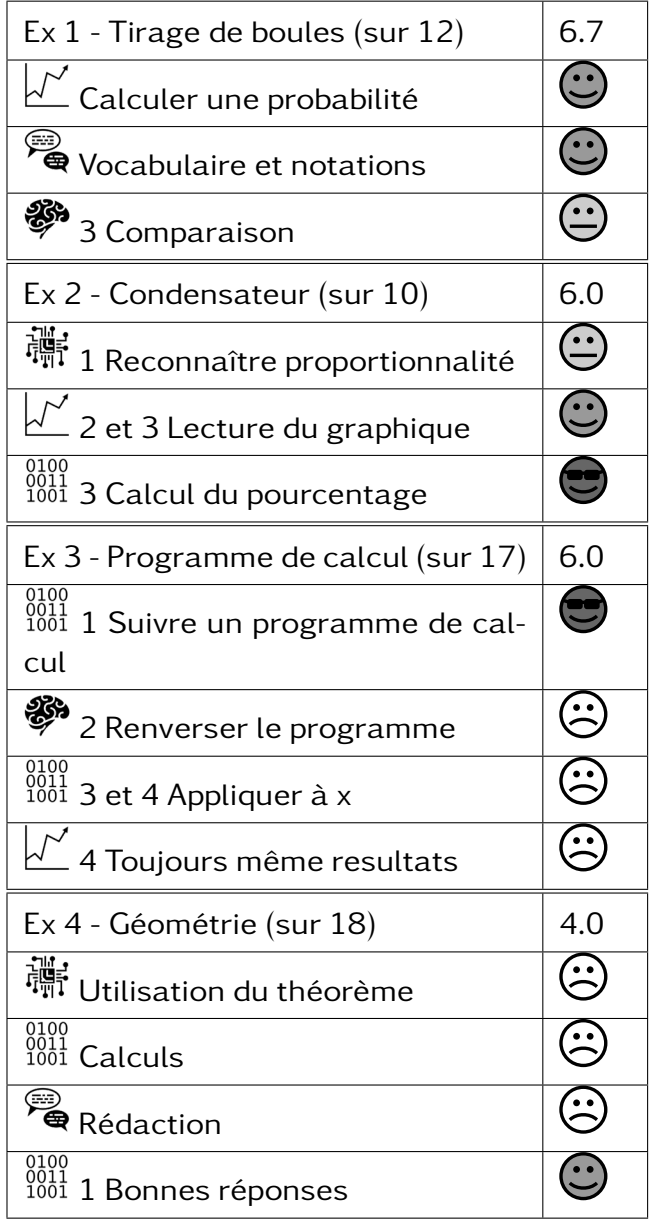

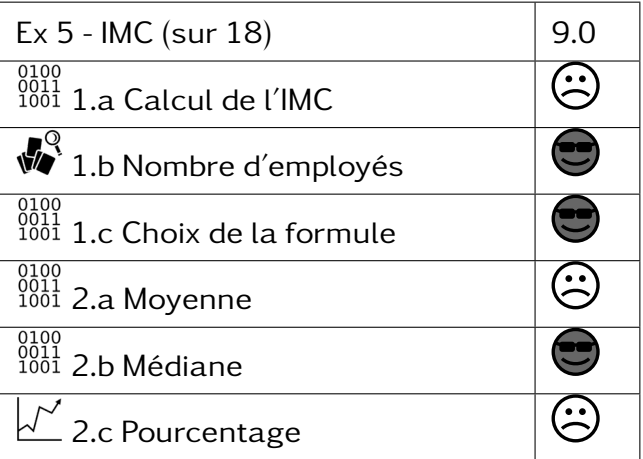

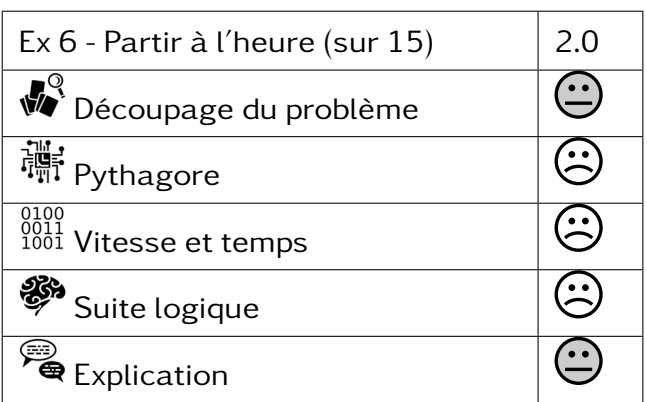

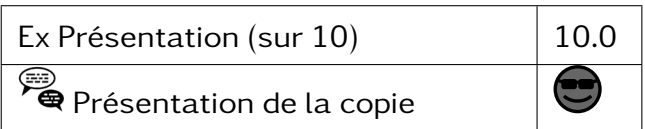

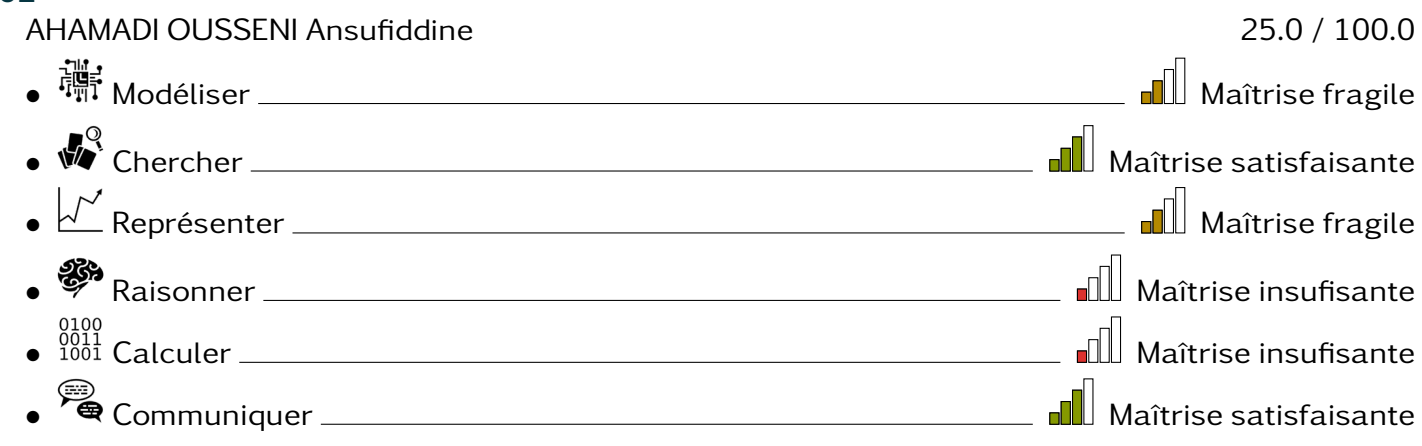

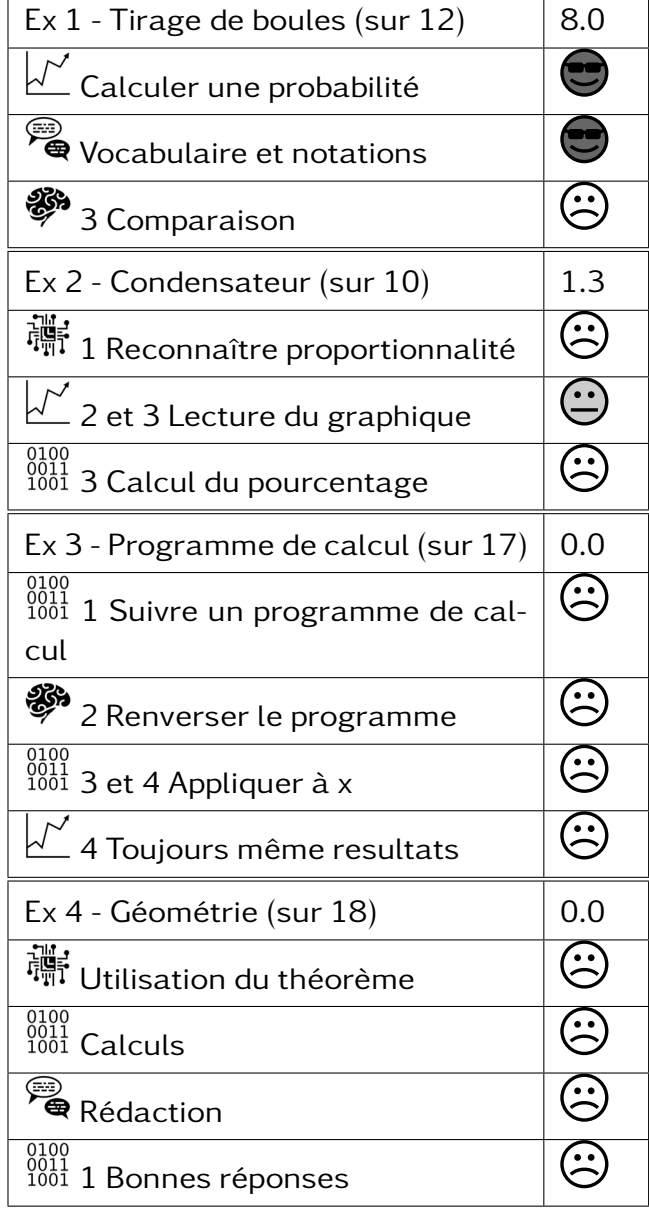

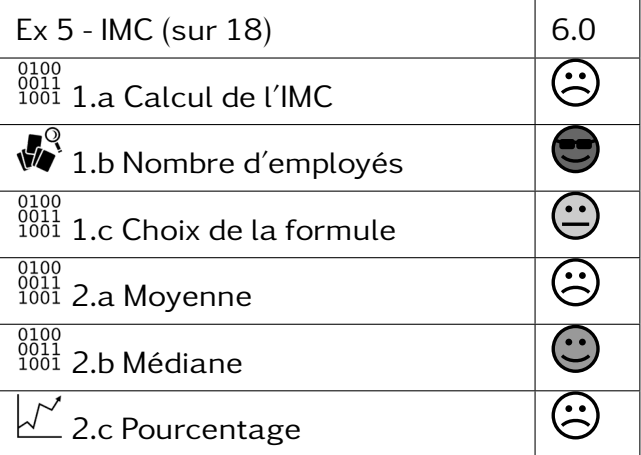

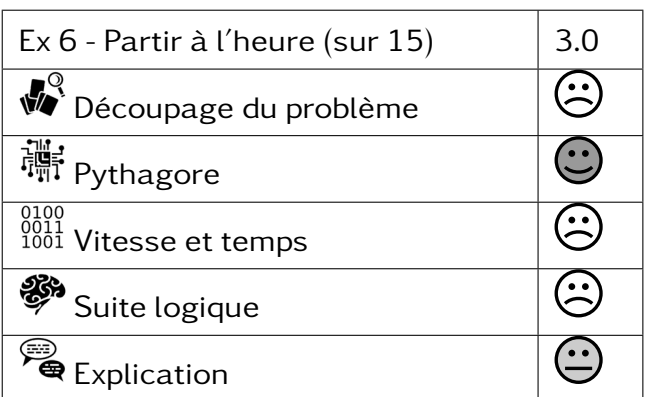

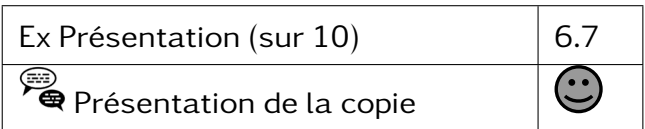

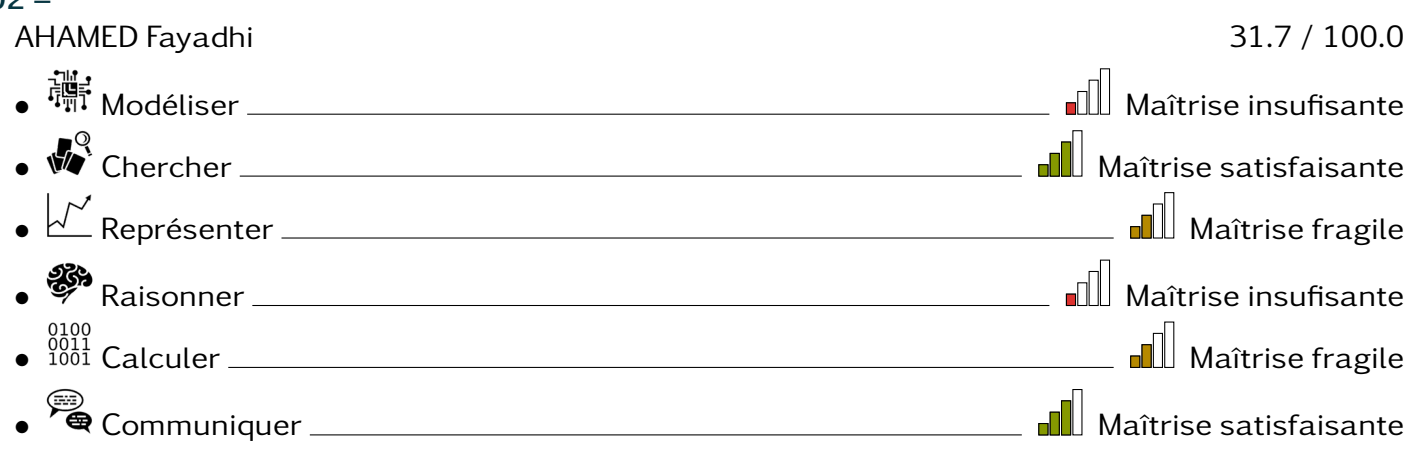

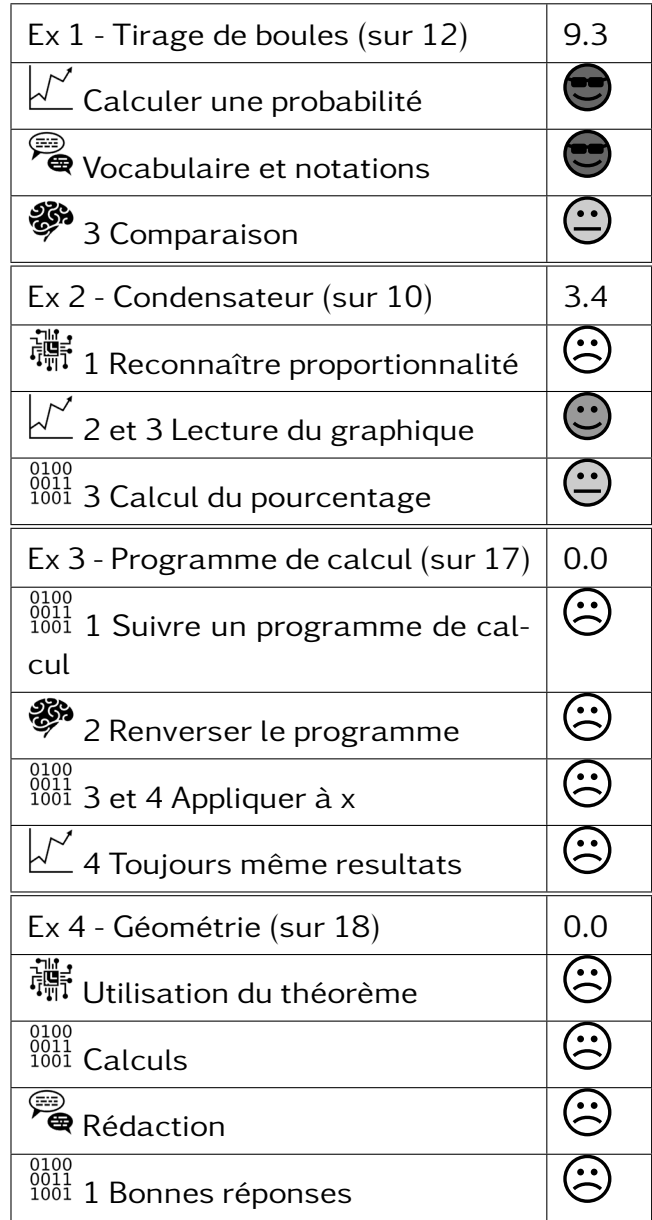

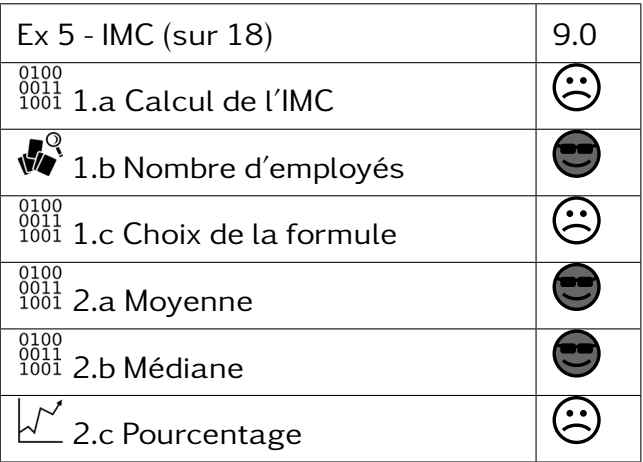

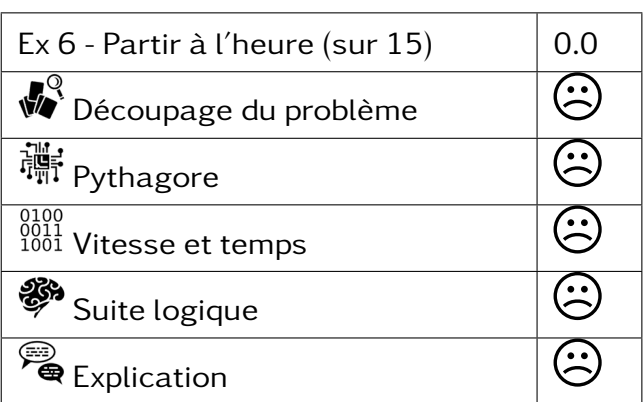

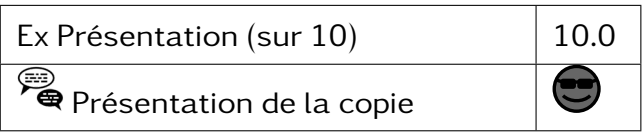

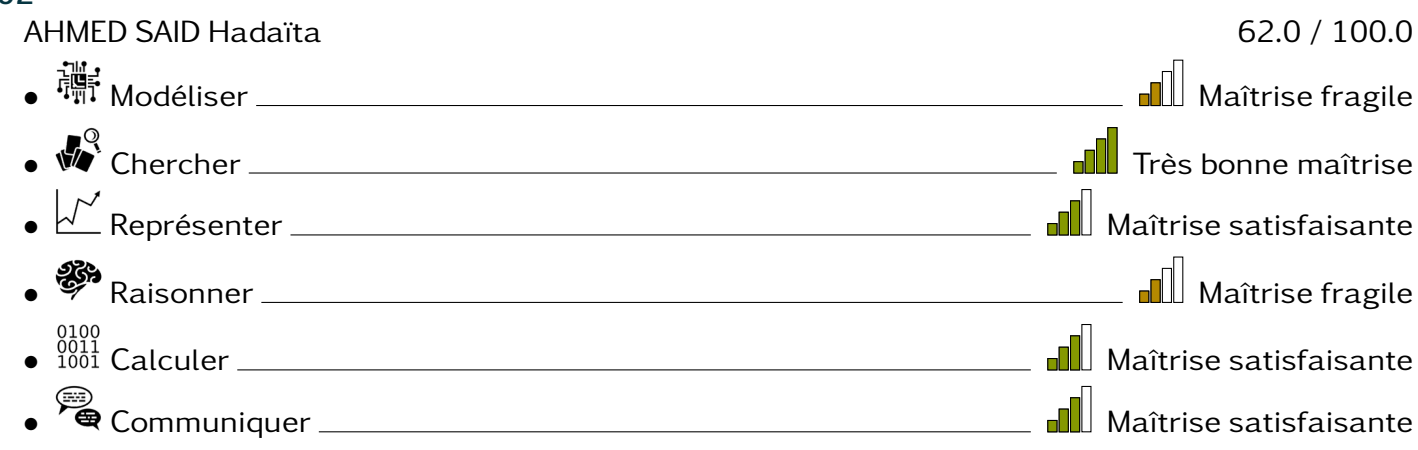

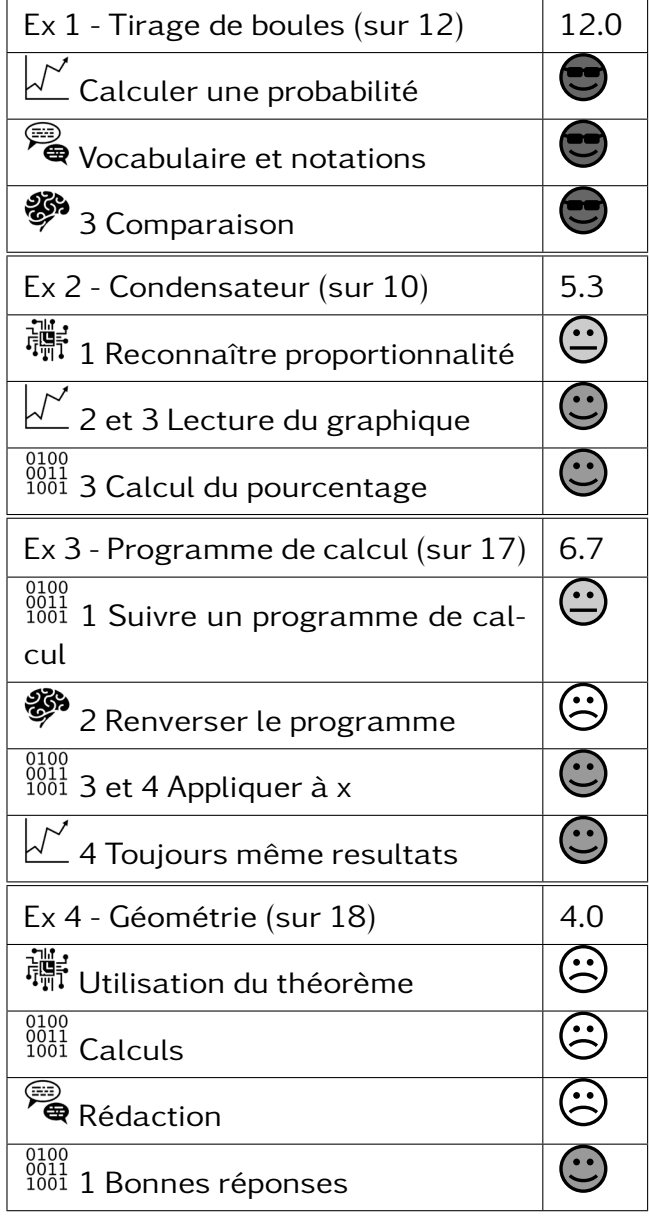

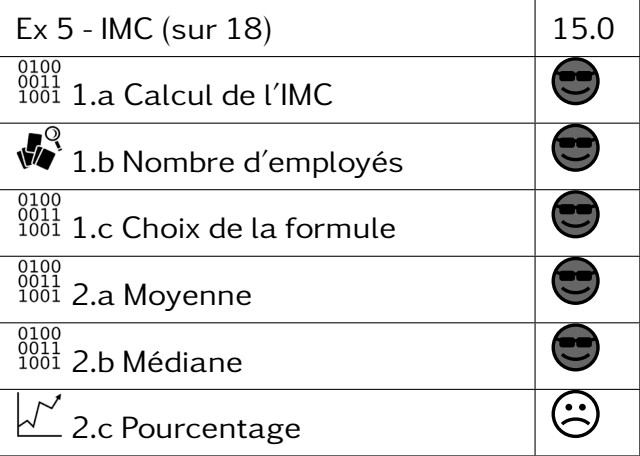

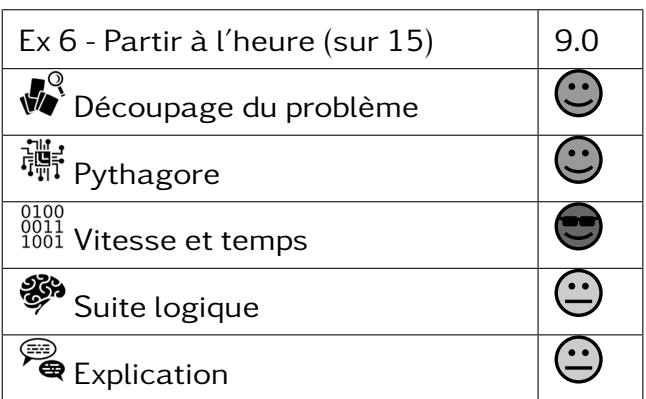

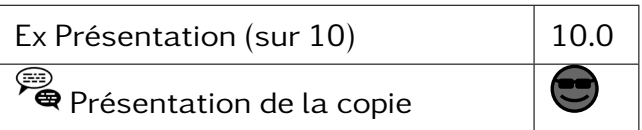

#### $302 -$ ALI MADI Anissa 77.8 / 100.0 • Modéliser Très bonne maîtrise • Chercher Très bonne maîtrise • Représenter Maîtrise satisfaisante • Raisonner Maîtrise satisfaisante • Calculer Maîtrise satisfaisante • Communiquer Très bonne maîtrise

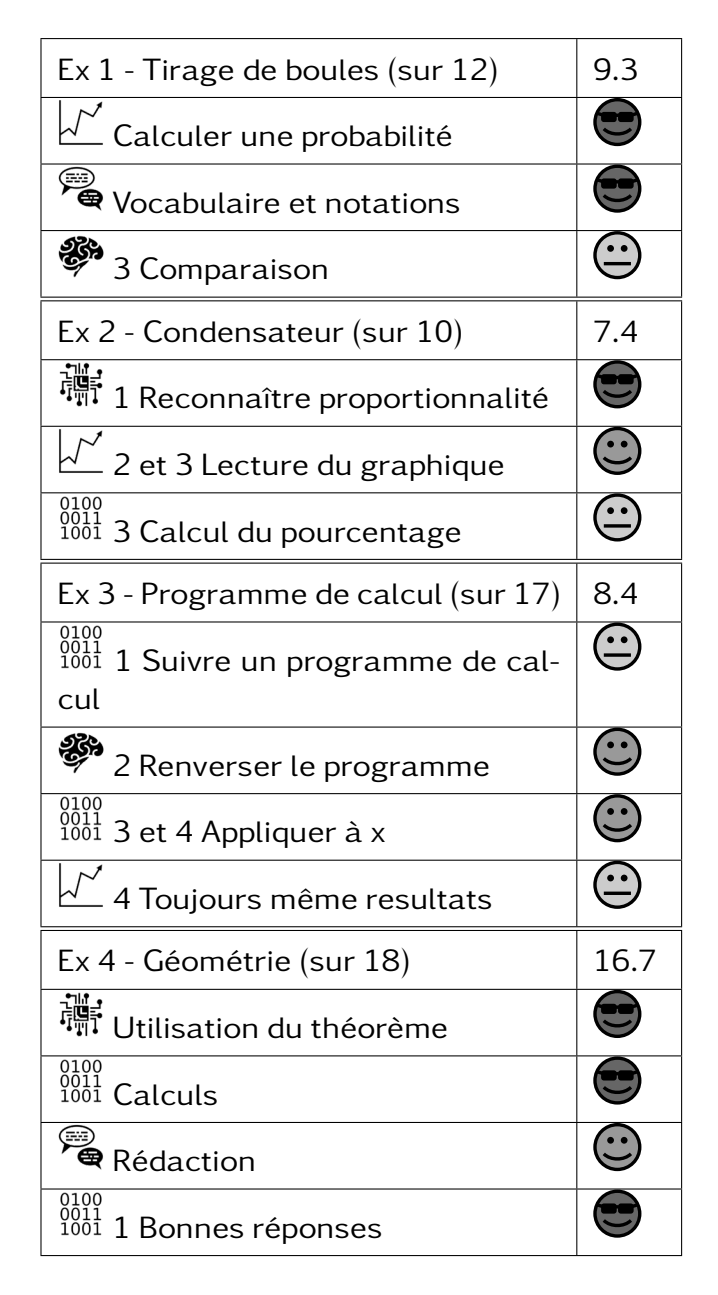

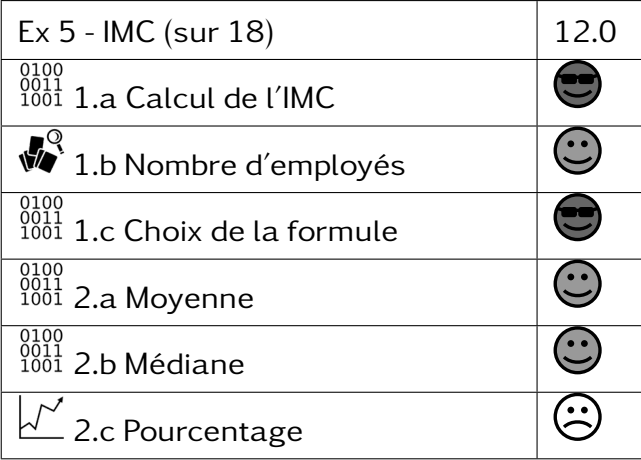

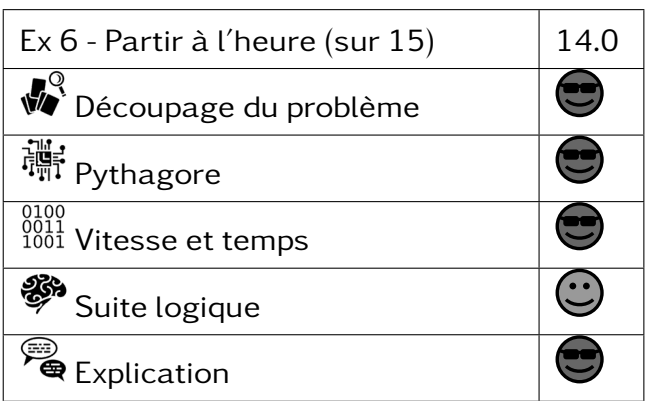

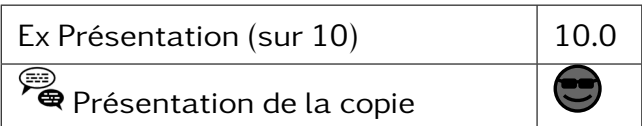

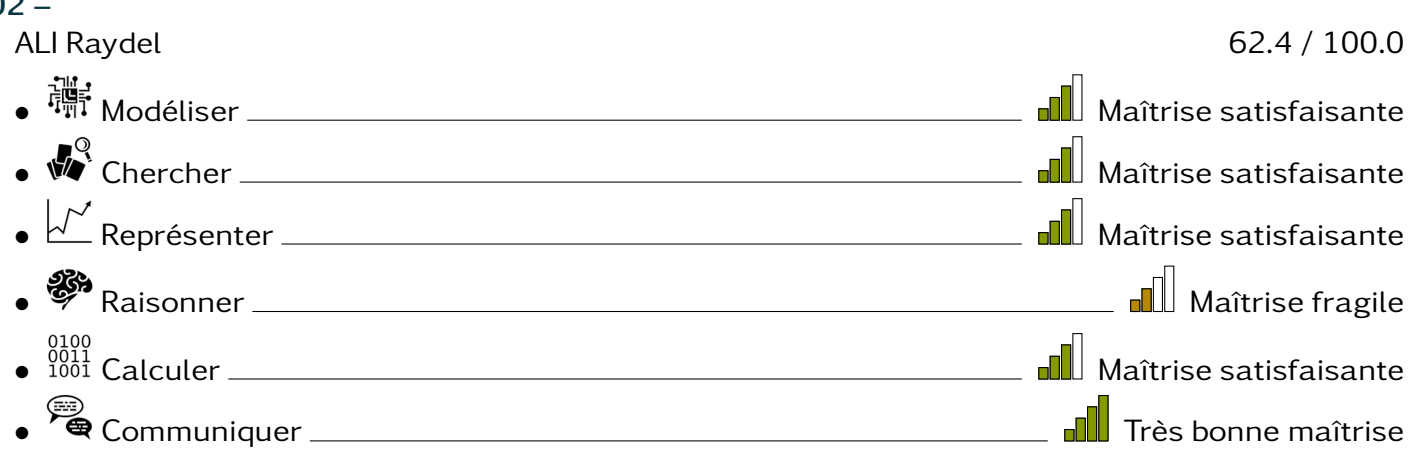

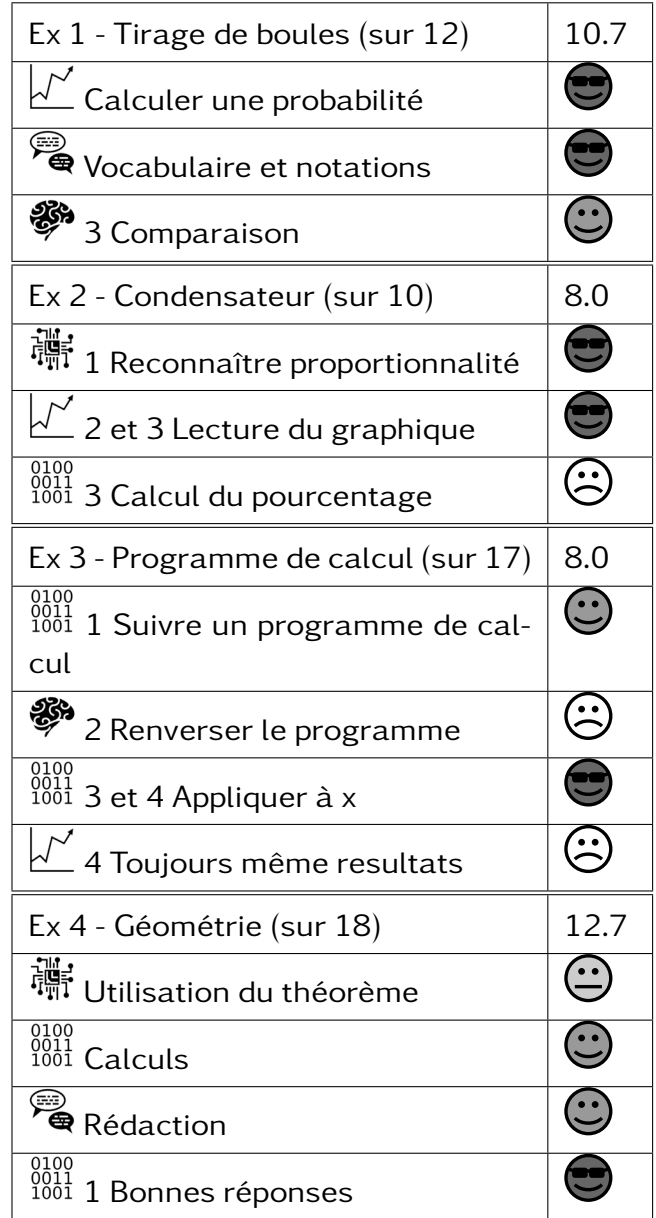

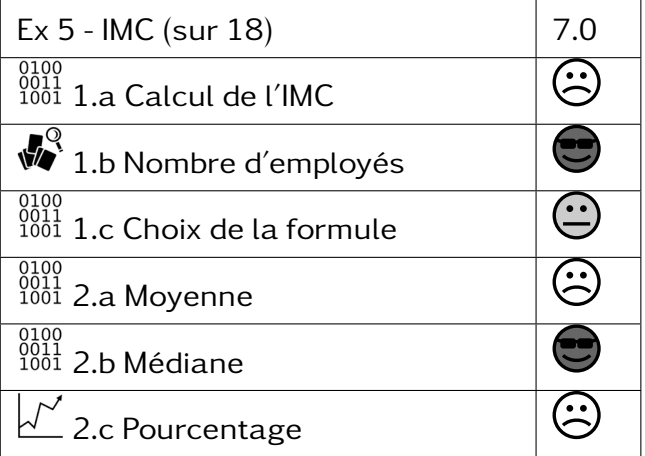

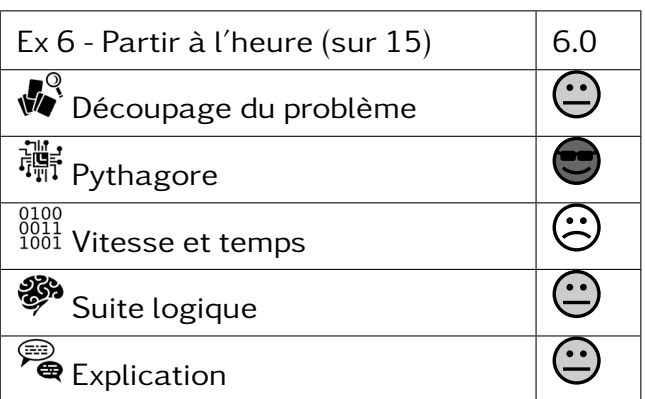

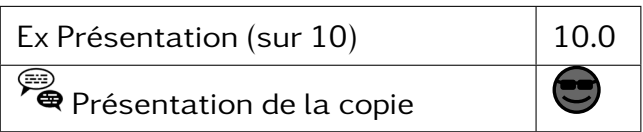

### $302 -$ ATTOUMANE ALI Fatima 40.6 / 100.0 • Modéliser Maîtrise insufisante • We Chercher **Machines and Souther Manual Chercher** Manual Chercher Manual Chercher Manual Chercher Manual Chercher Manual Chercher Manual Chercher Manual Chercher Manual Chercher Manual Chercher Manual Chercher Manual Ch • Représenter Maîtrise fragile • <sup>88</sup> Raisonner <u>Charles Communications and Mail</u> Maîtrise insufisante • Calculer Maîtrise fragile • Communiquer Maîtrise satisfaisante

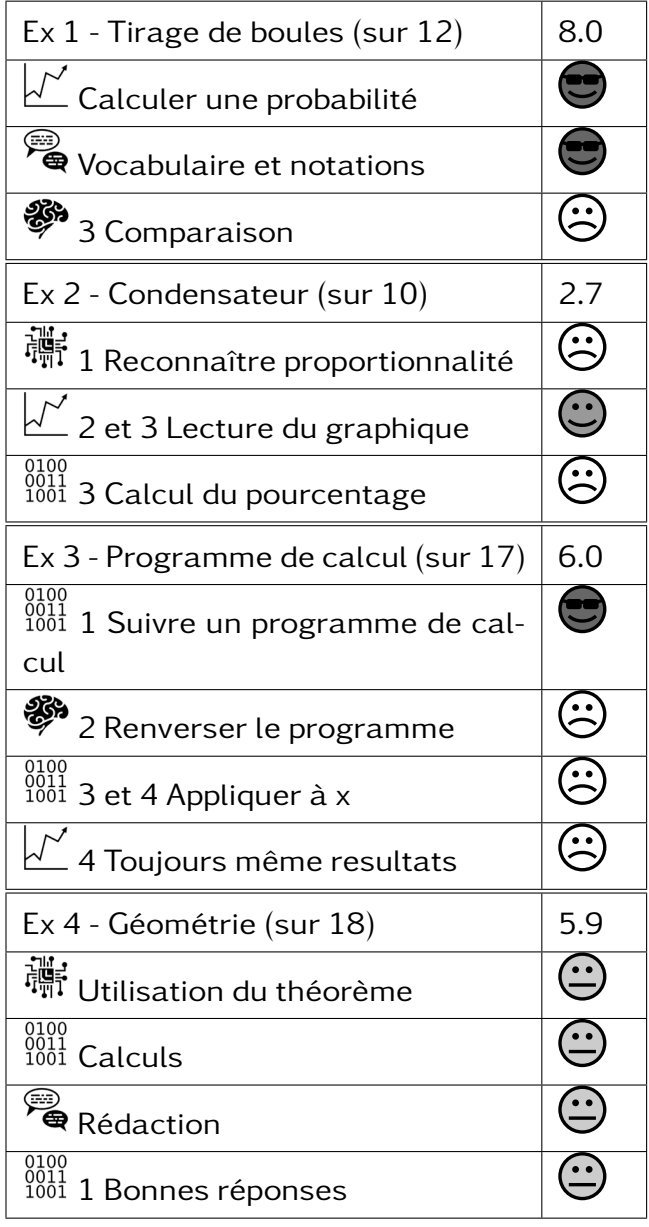

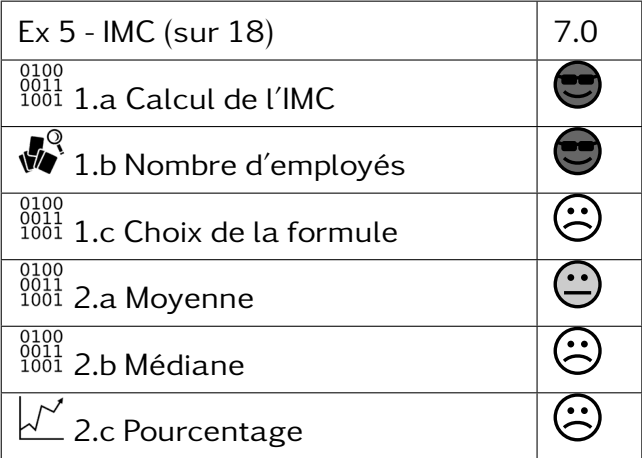

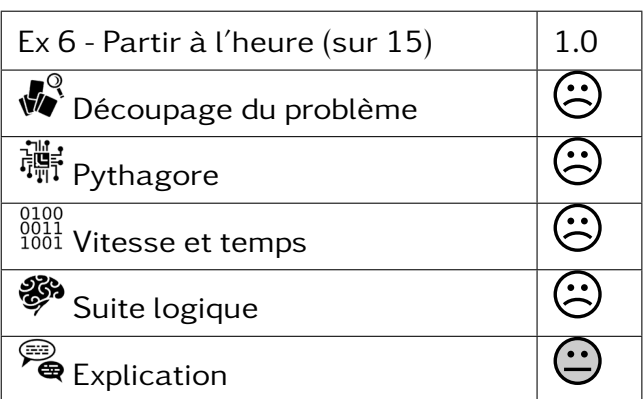

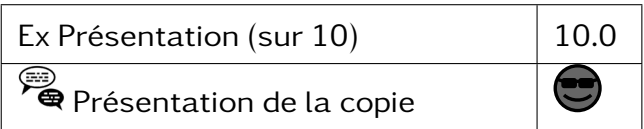

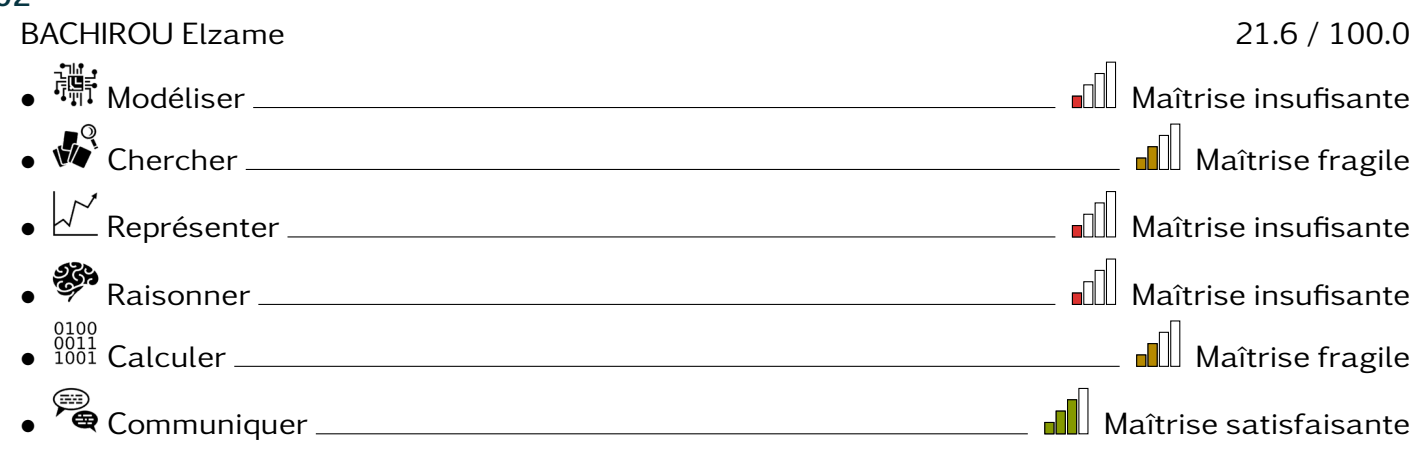

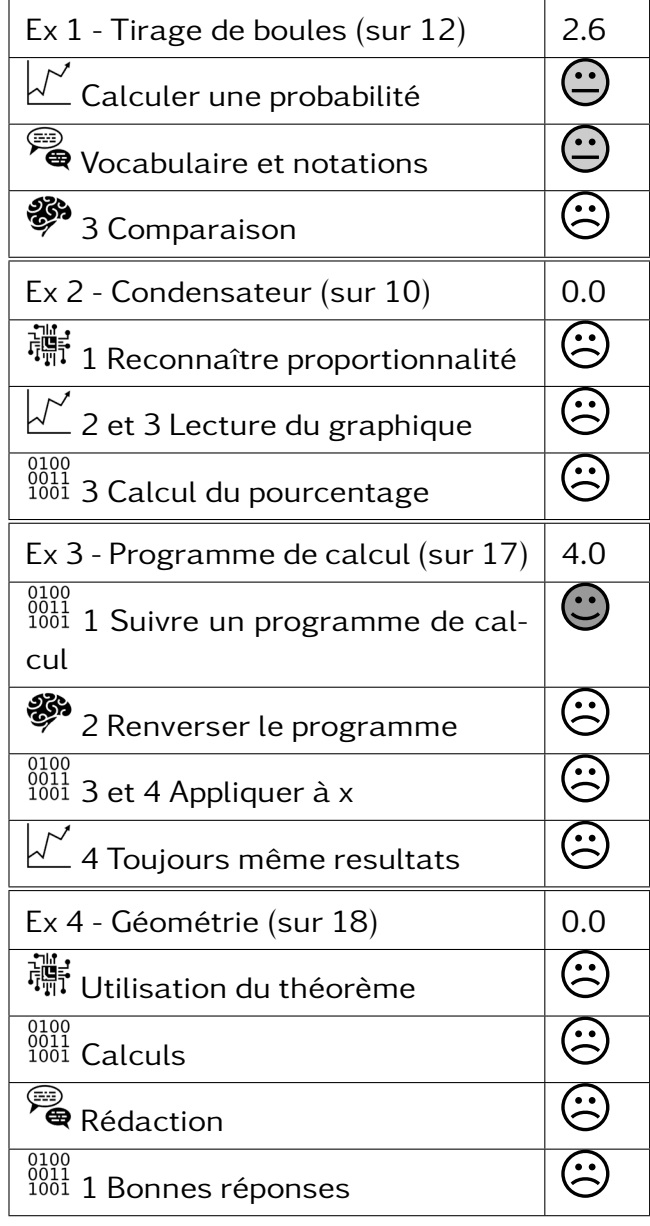

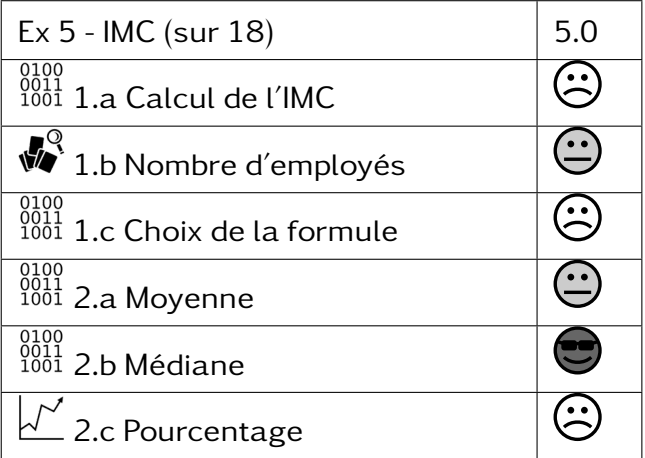

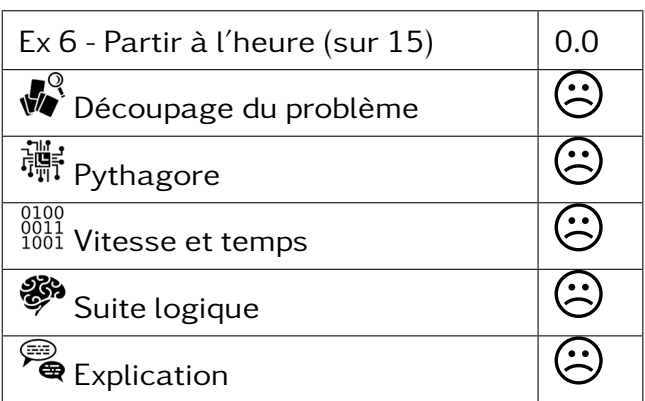

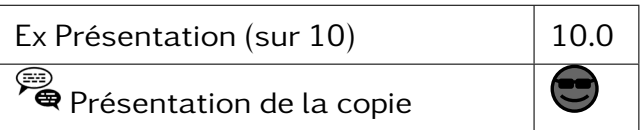

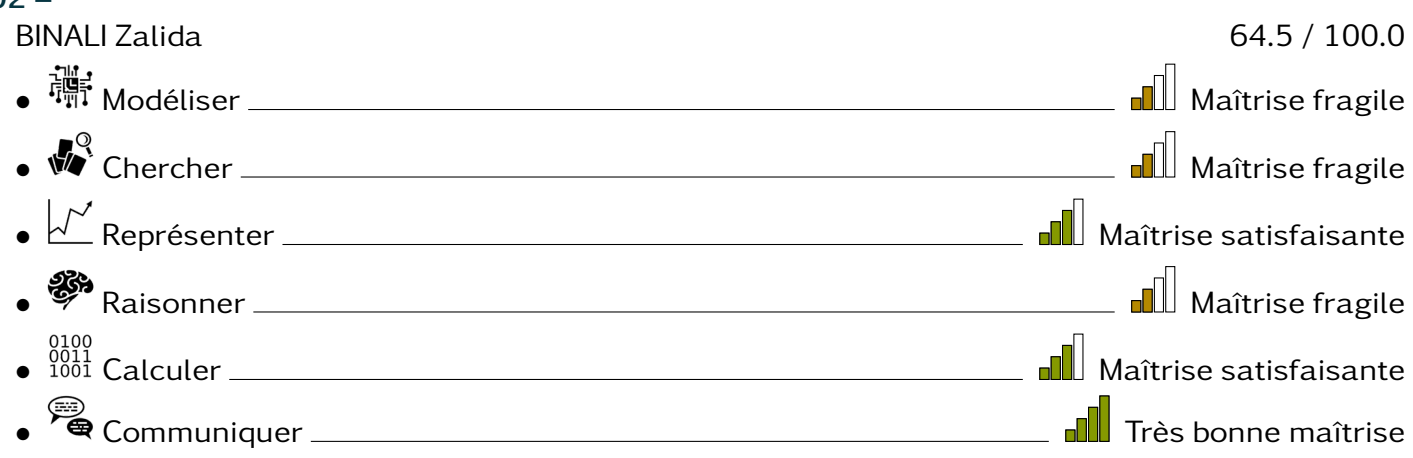

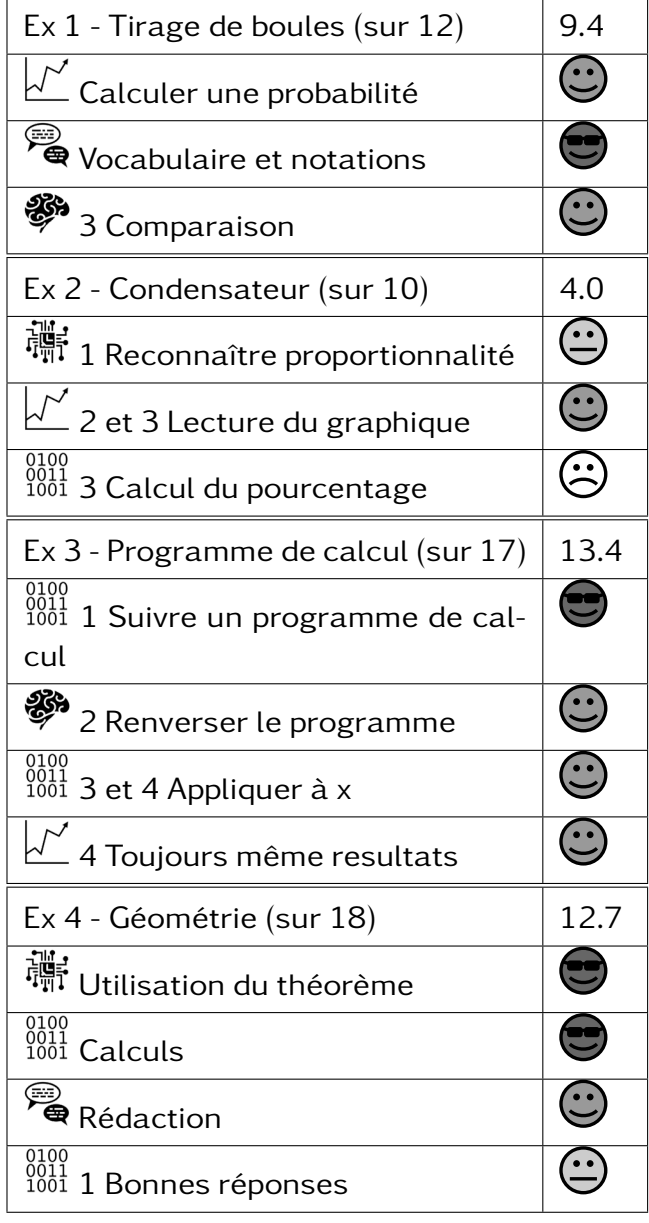

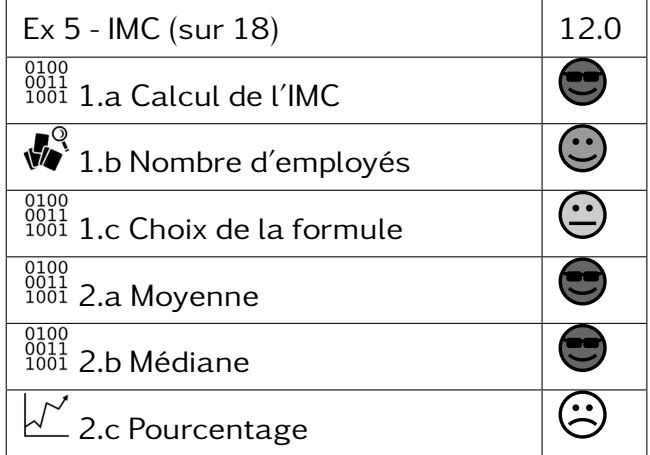

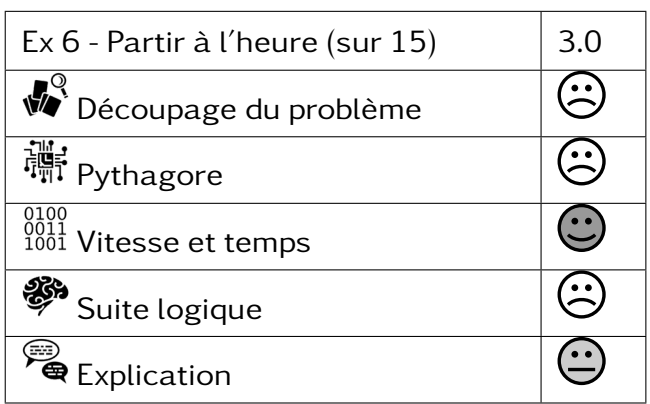

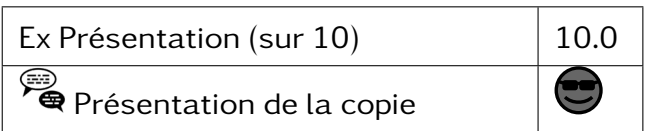

#### $302 -$ BOINA Abdillah mze limassi 68.4 / 100.0 • Modéliser Maîtrise satisfaisante • Chercher Maîtrise fragile • Représenter Maîtrise satisfaisante • <sup>• •</sup> Raisonner <sub>—</sub>——————————————————————————— <mark>I</mark>I Maîtrise fragile • Calculer Maîtrise satisfaisante • Communiquer Maîtrise satisfaisante

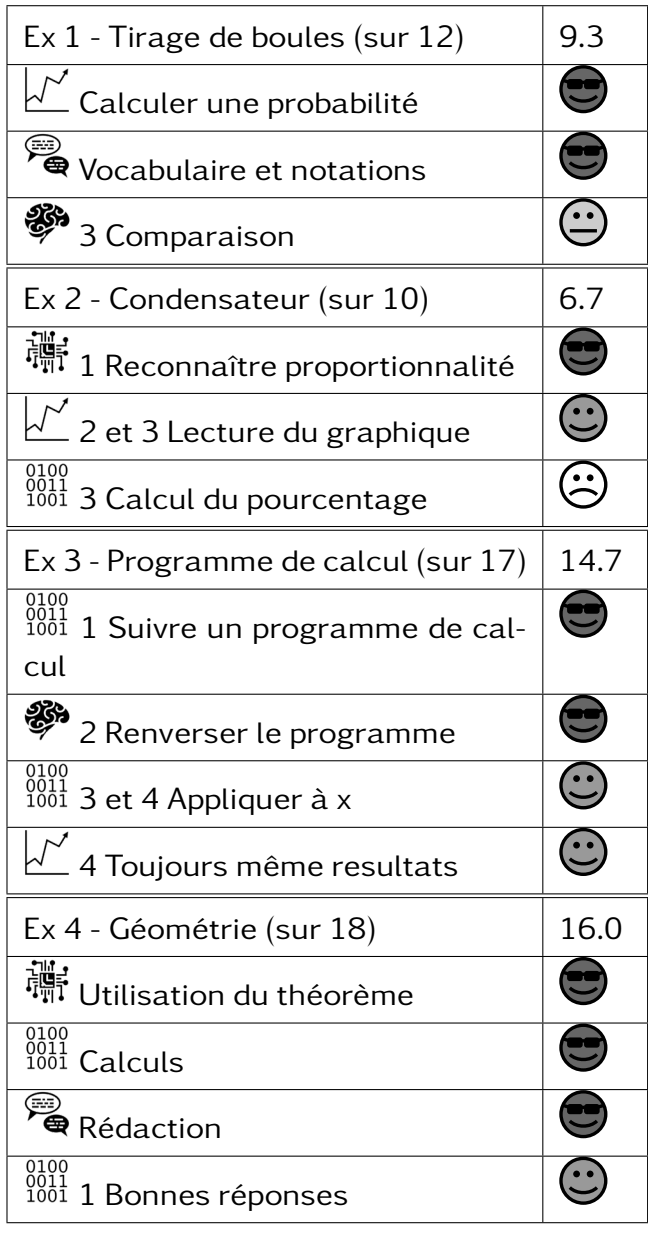

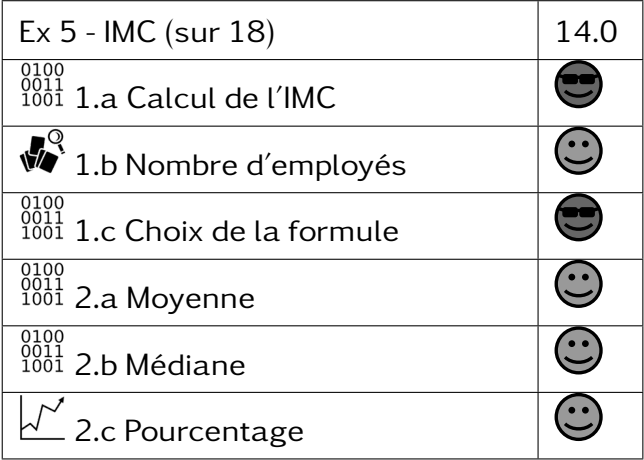

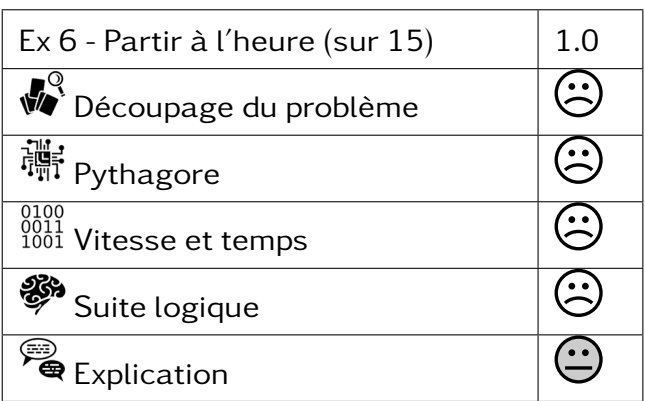

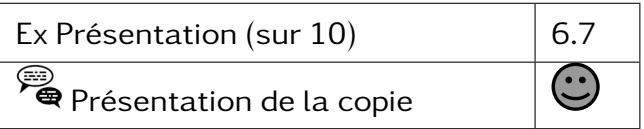

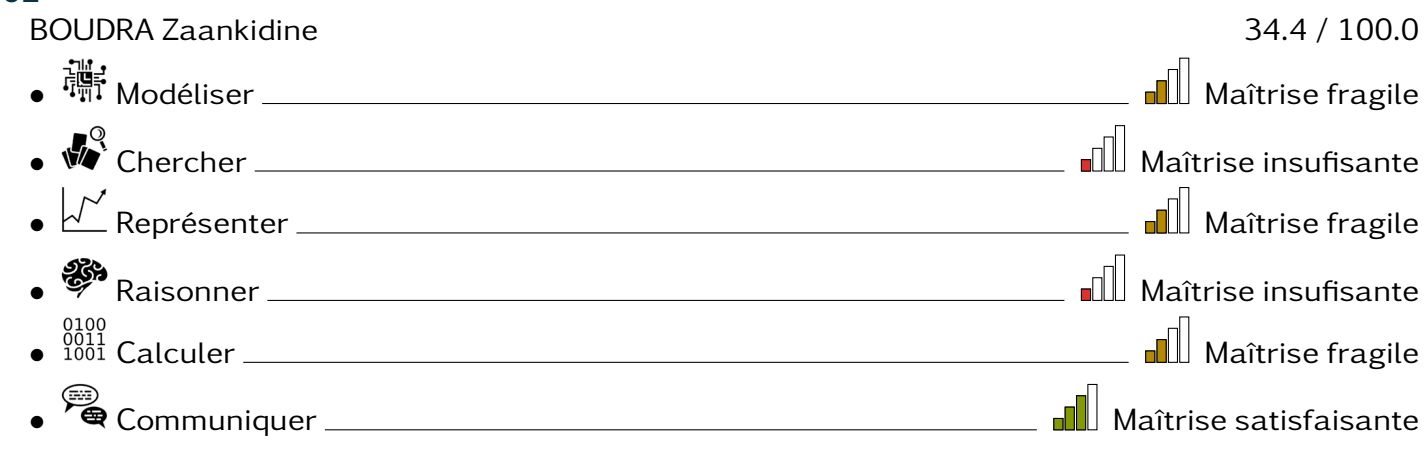

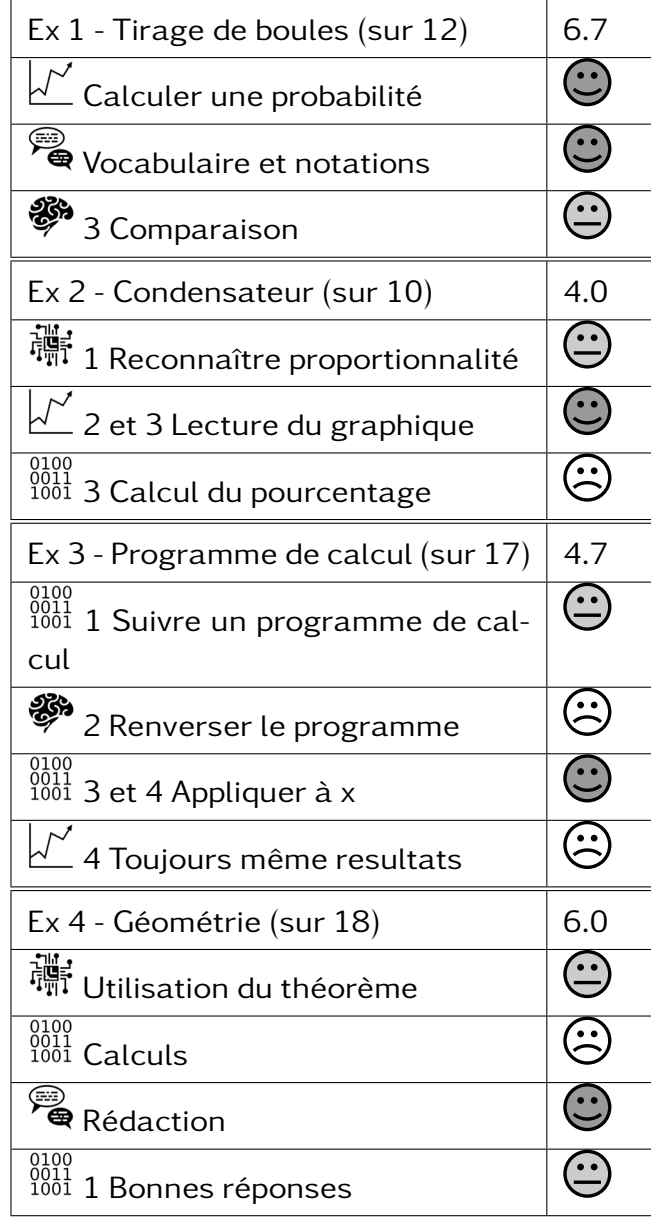

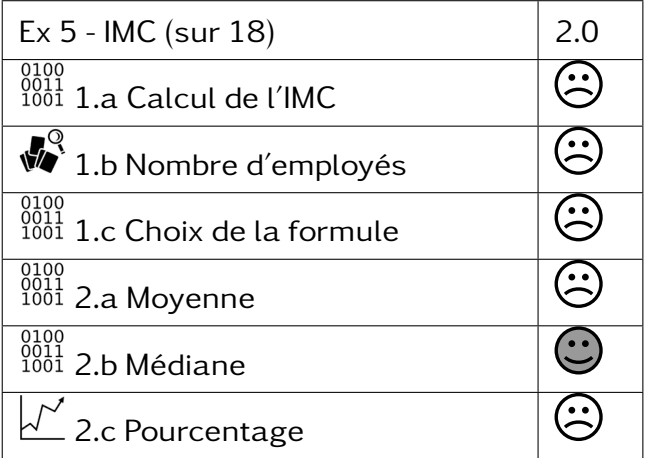

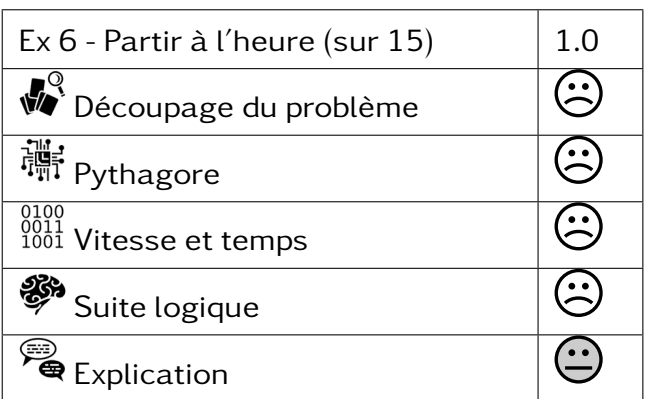

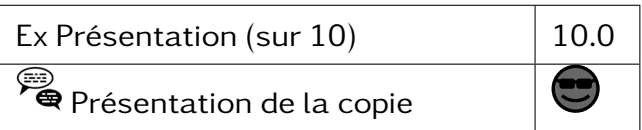

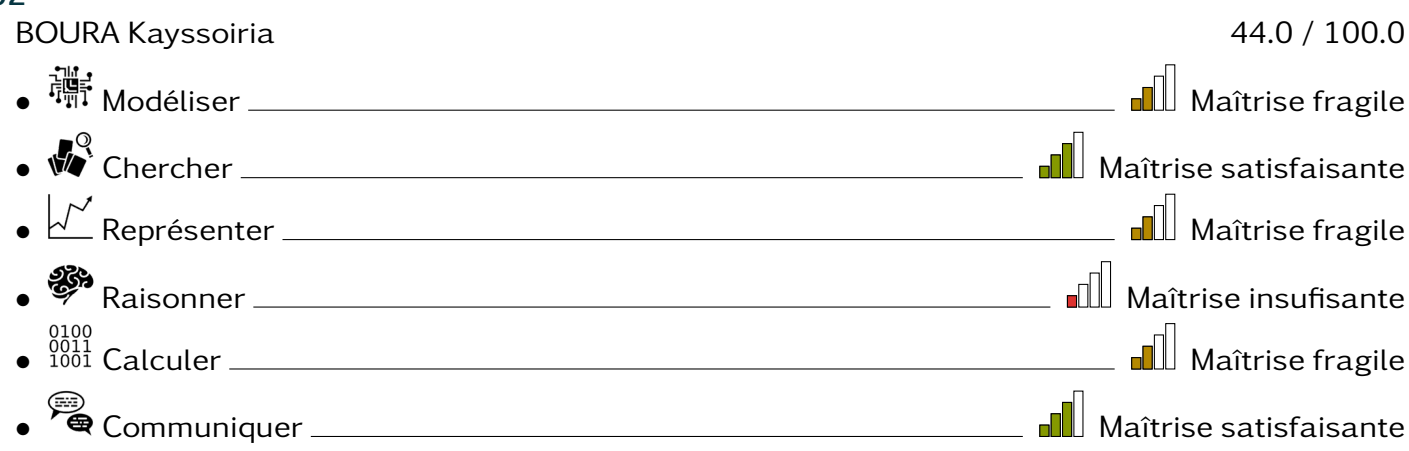

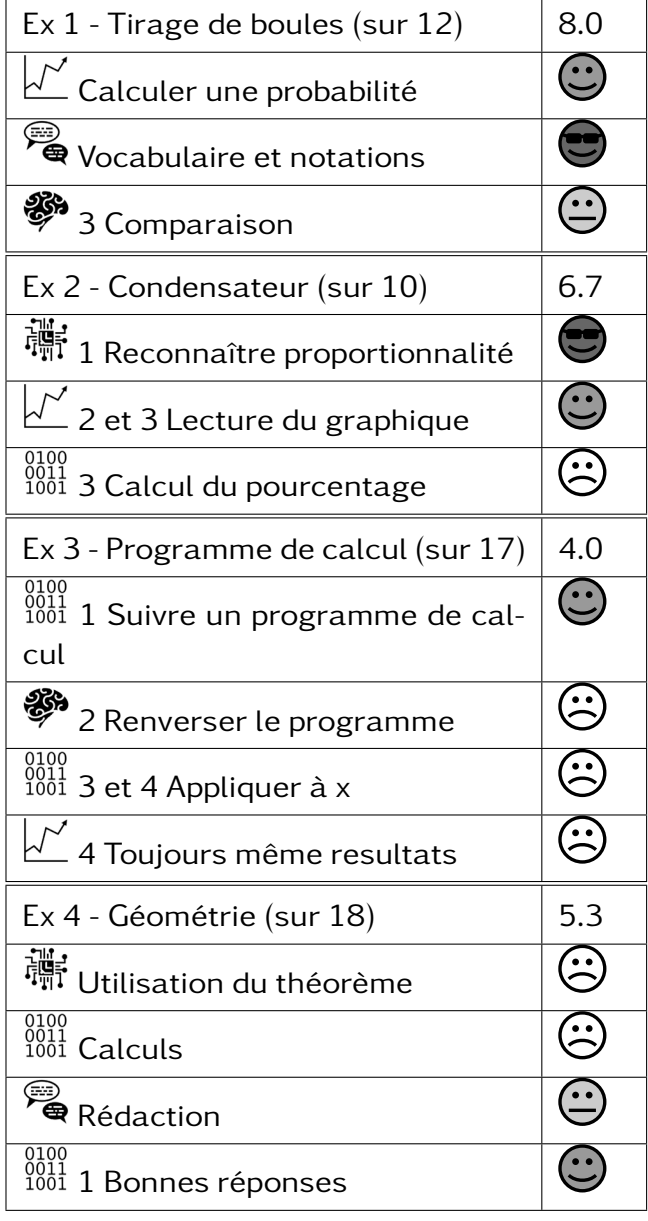

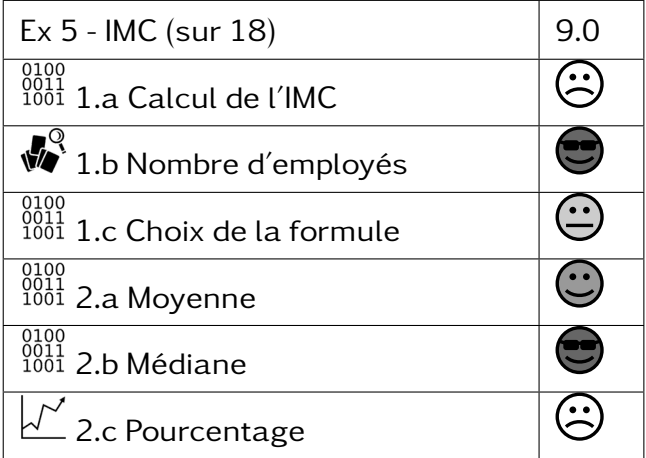

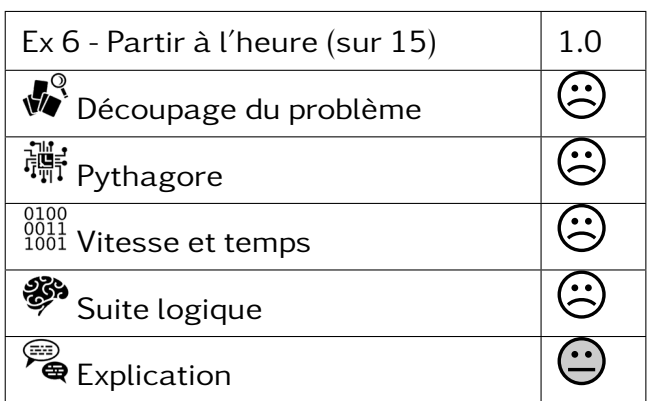

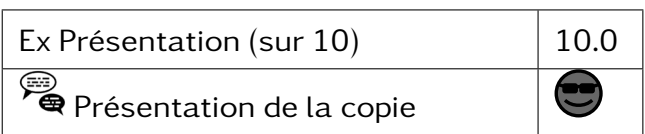

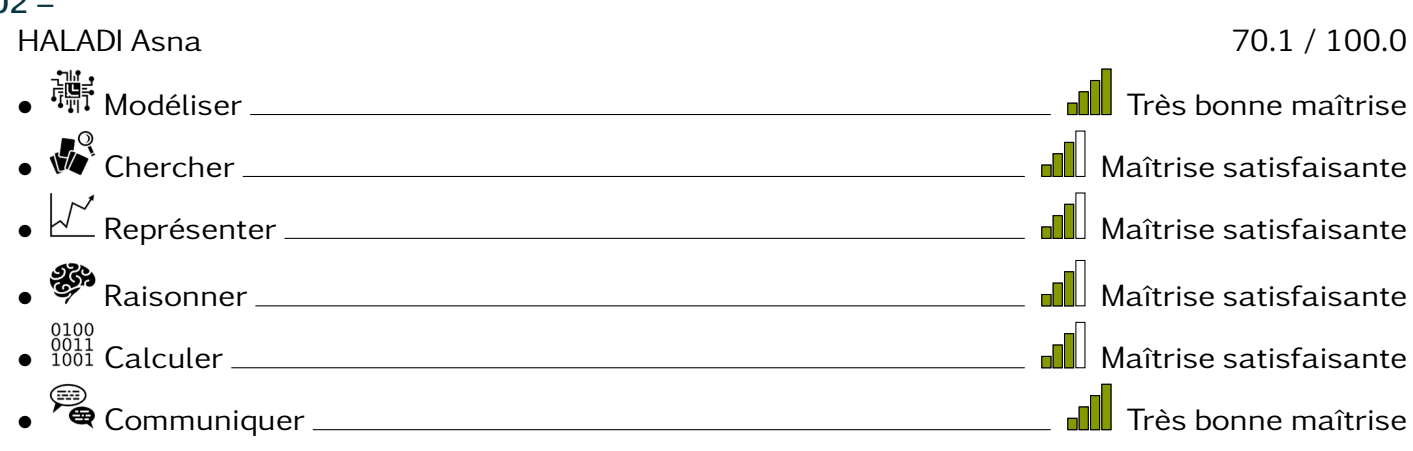

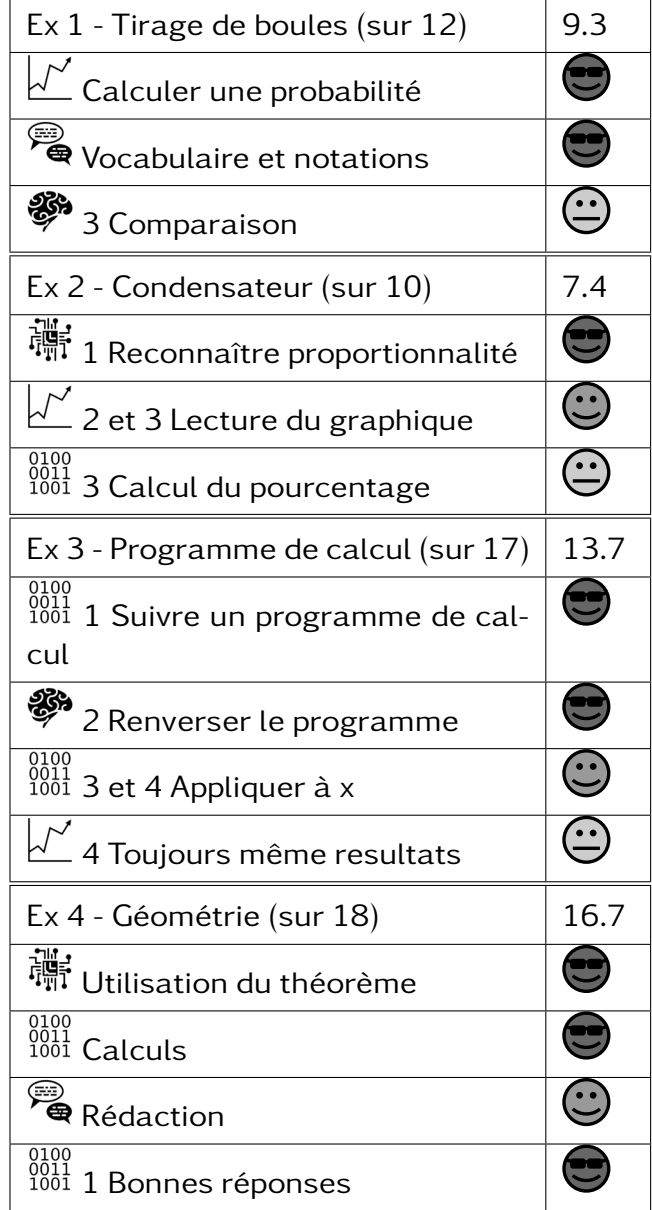

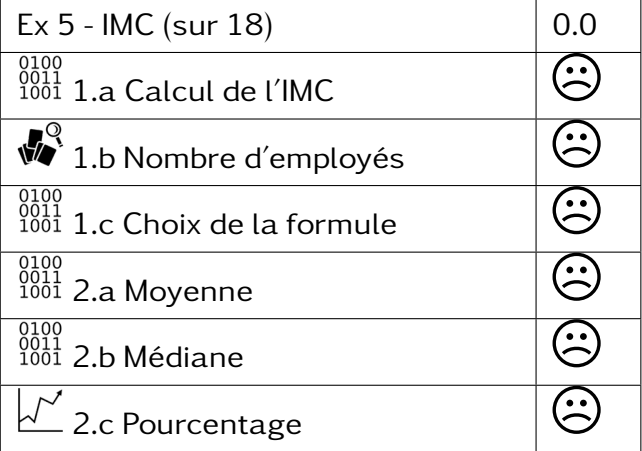

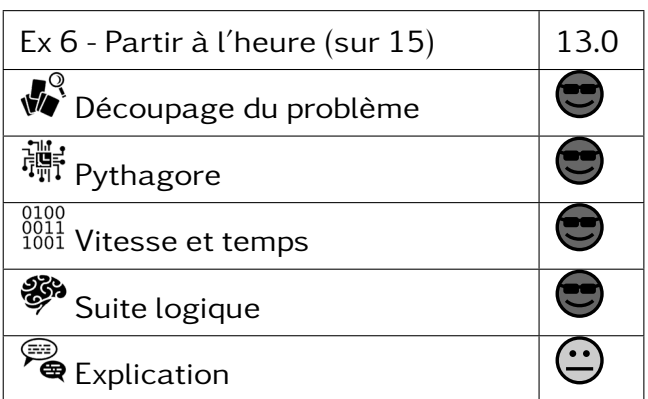

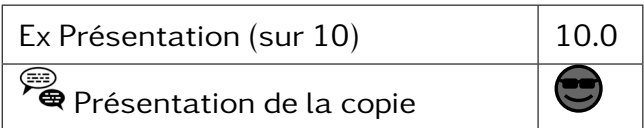

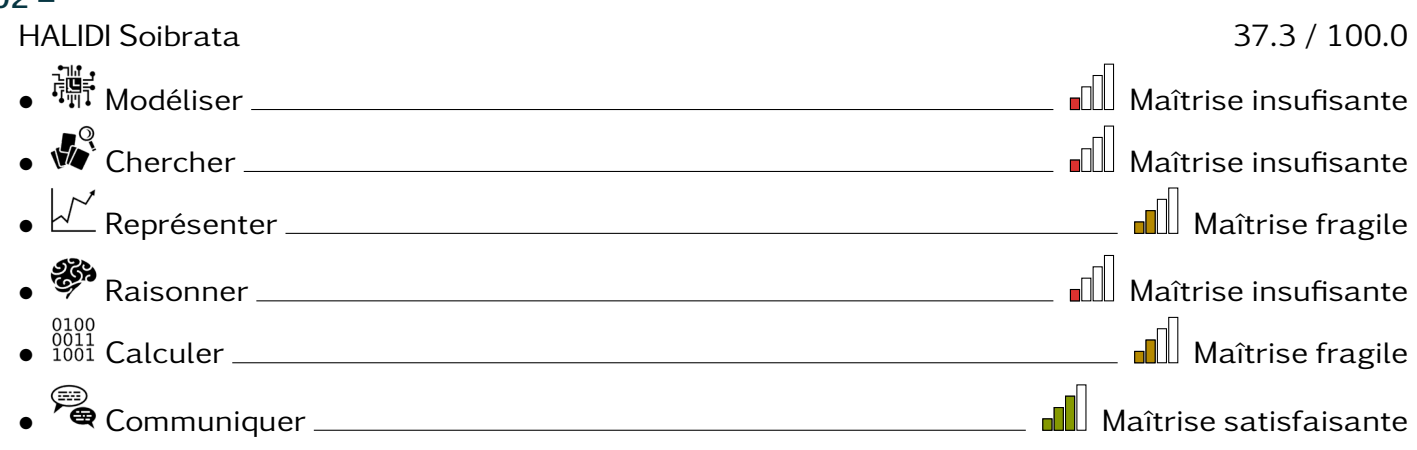

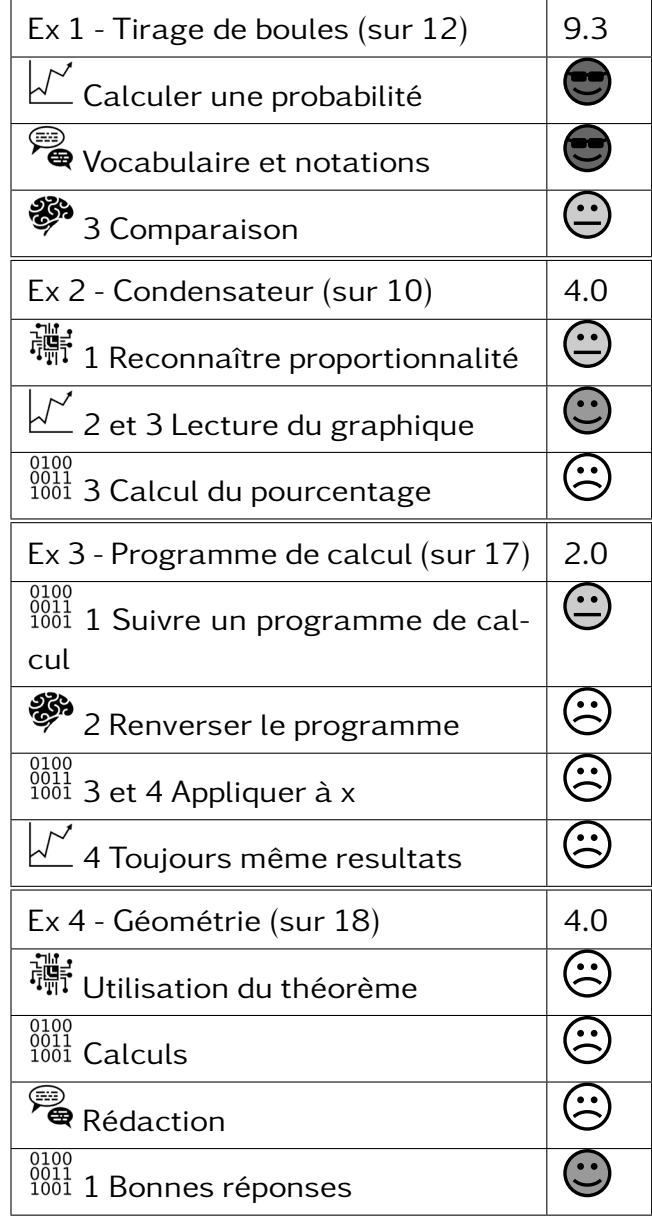

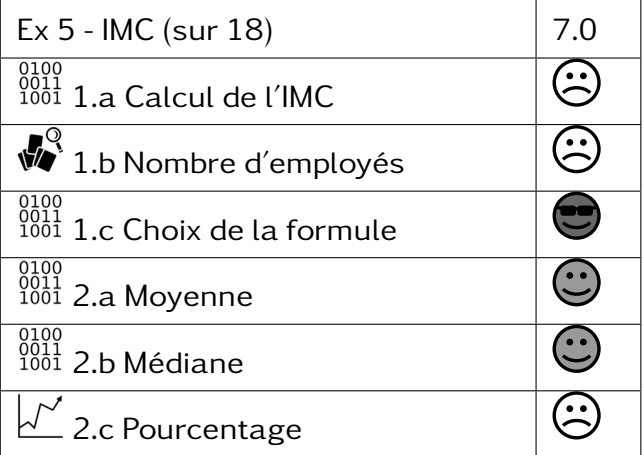

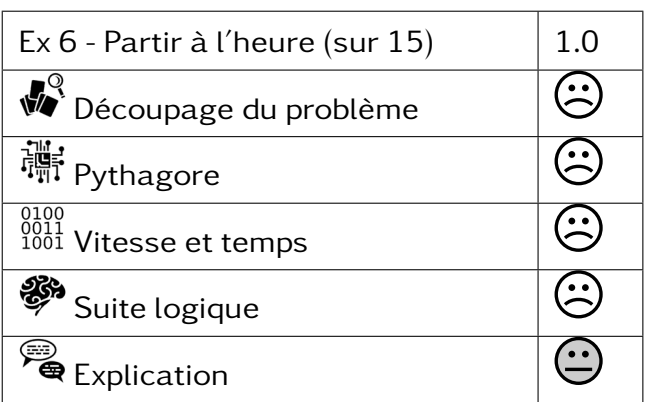

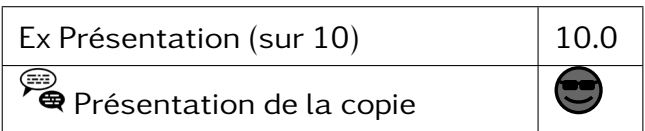

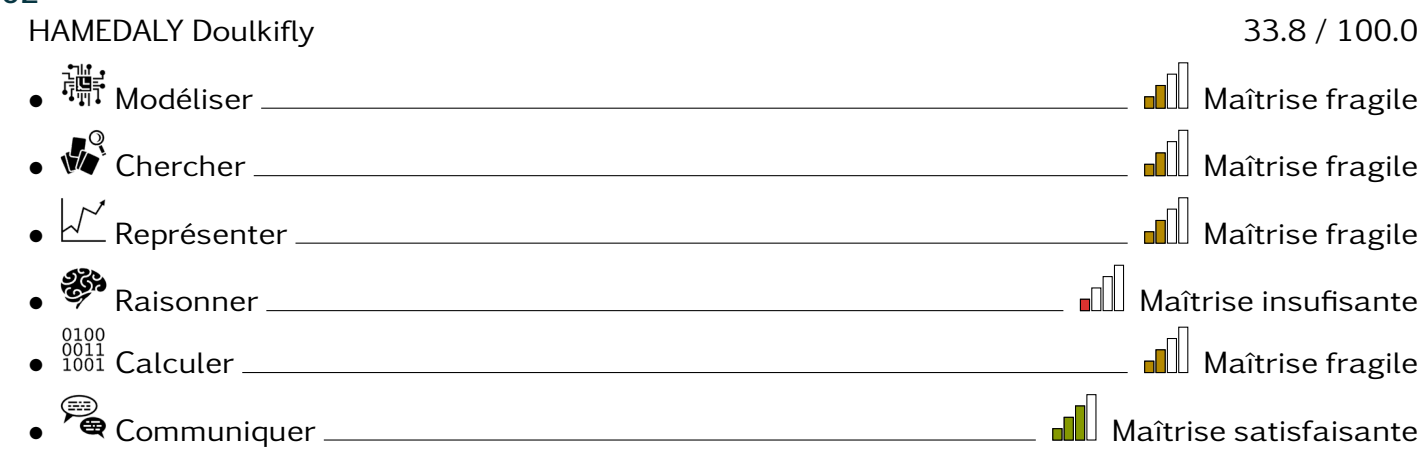

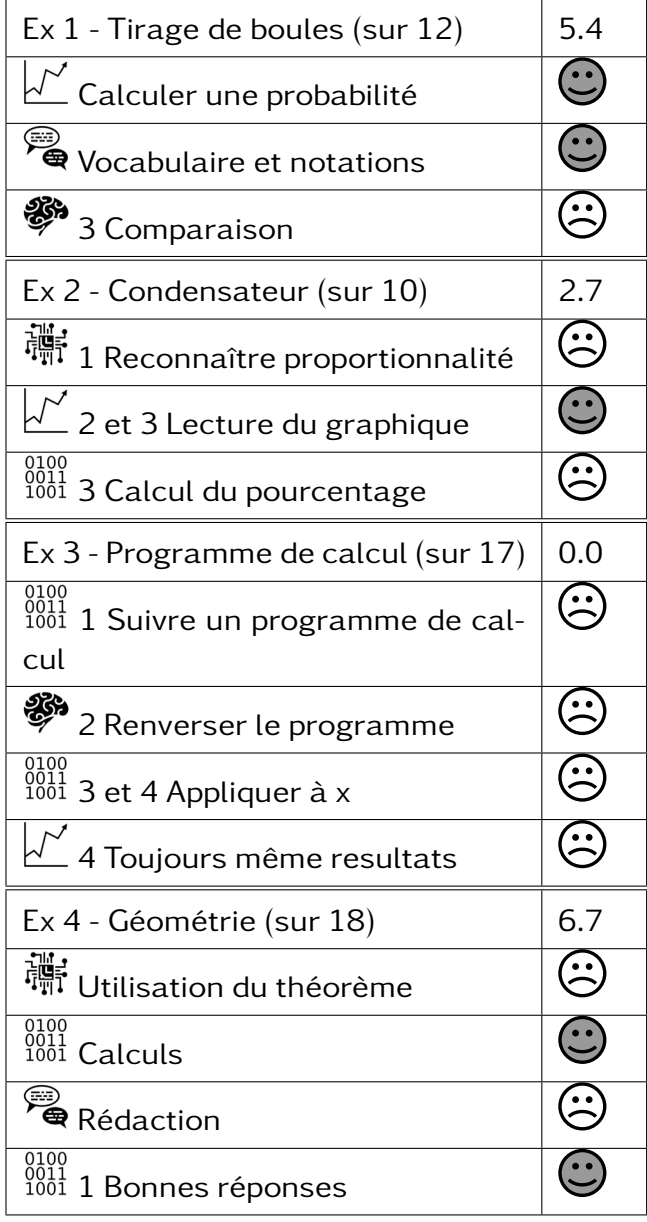

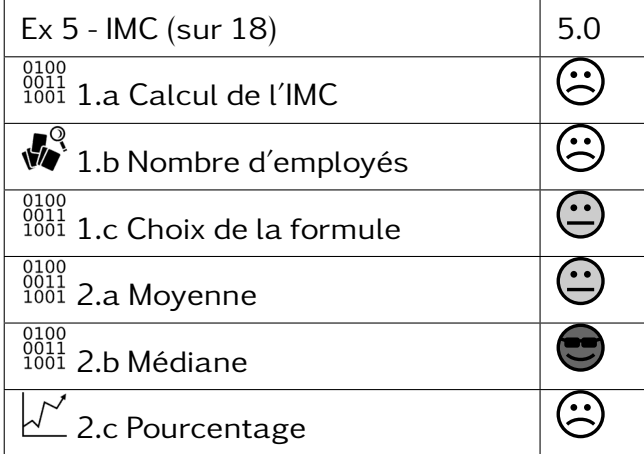

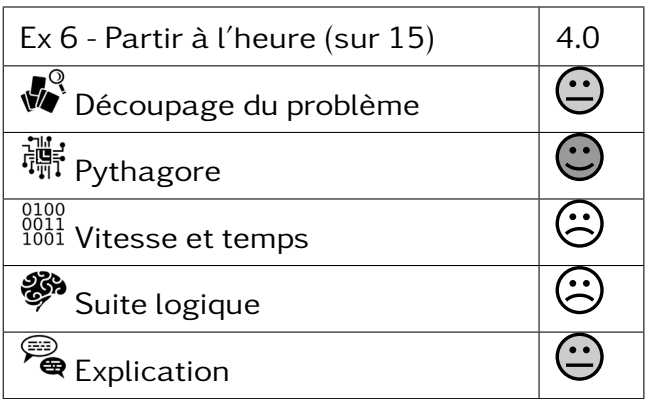

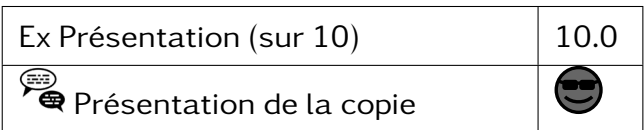

#### $302 -$ IBRAHIM Nassur 56.7 / 100.0 • Modéliser Maîtrise satisfaisante • Chercher Maîtrise fragile • Représenter Maîtrise satisfaisante • Raisonner Maîtrise fragile • Calculer Maîtrise satisfaisante • Communiquer Maîtrise satisfaisante

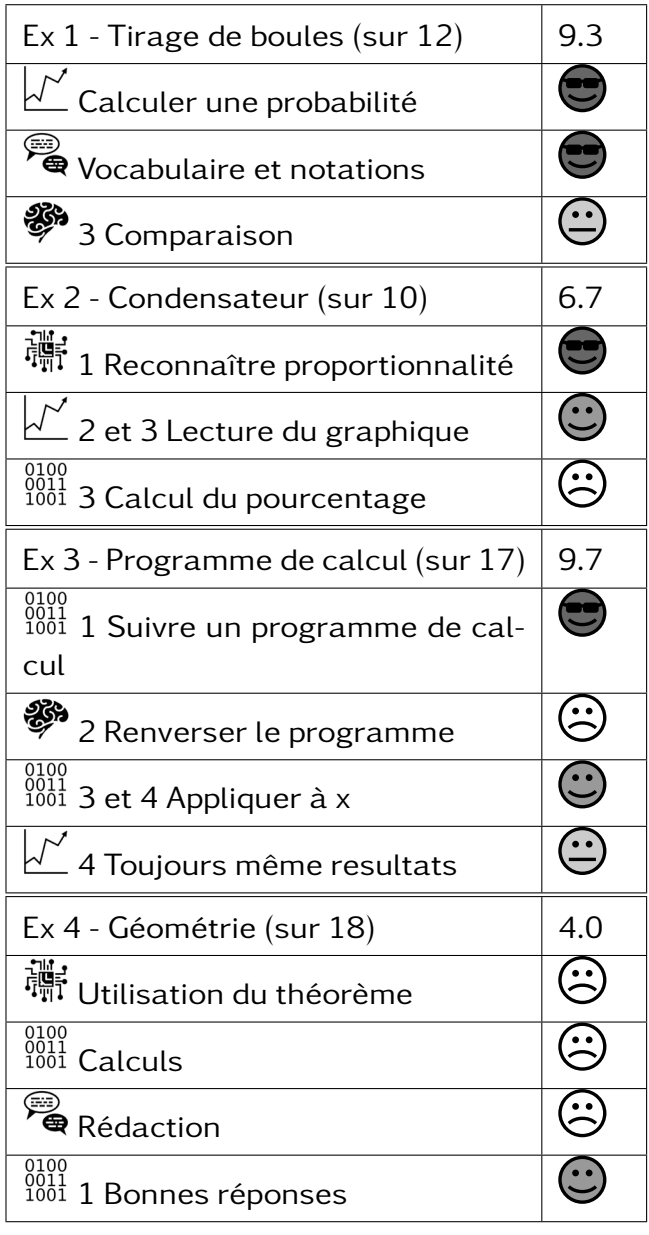

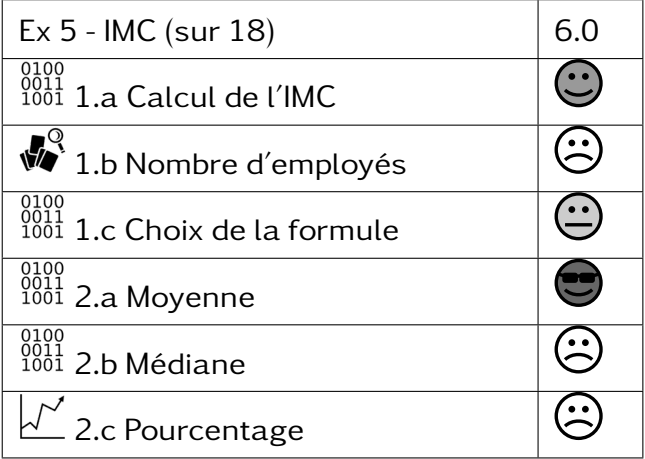

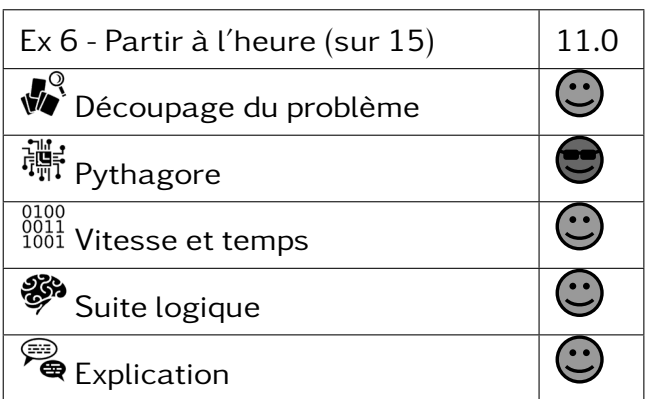

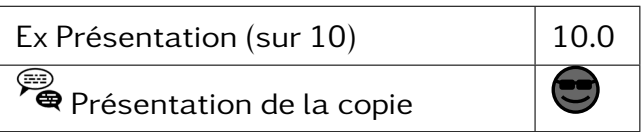

#### $302 -$ MOHAMED Nadia 56.0 / 100.0 • Modéliser Très bonne maîtrise • Chercher Maîtrise satisfaisante • Représenter Maîtrise satisfaisante • Raisonner Maîtrise insufisante • Calculer Maîtrise fragile • Communiquer Très bonne maîtrise

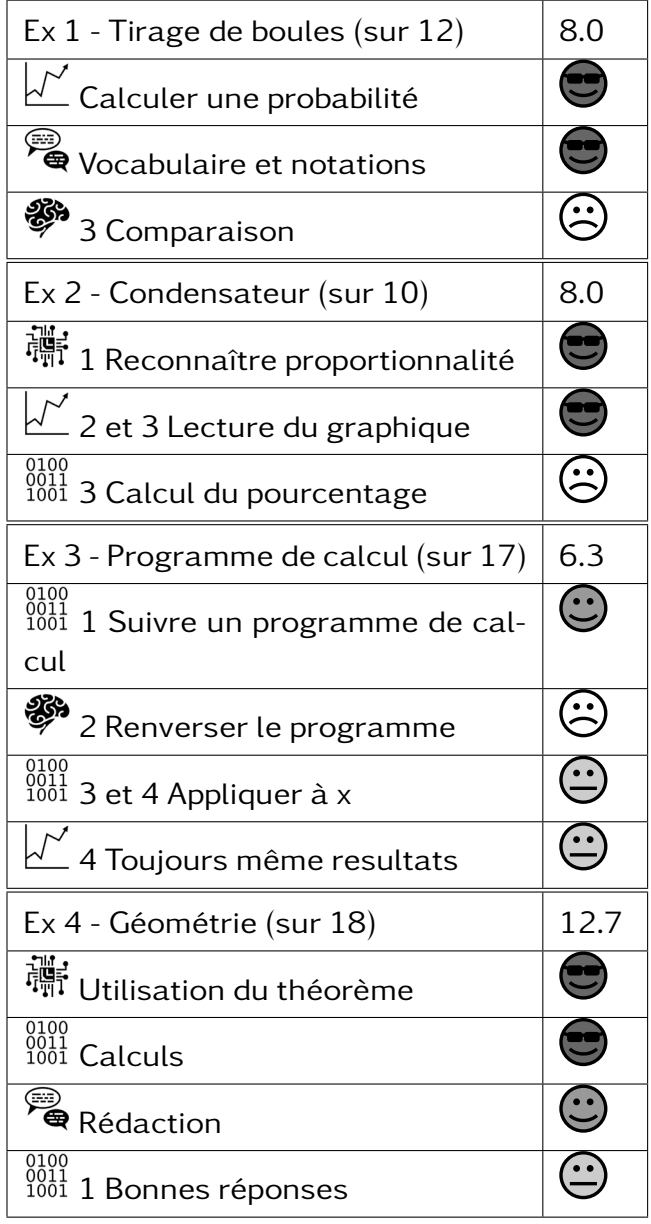

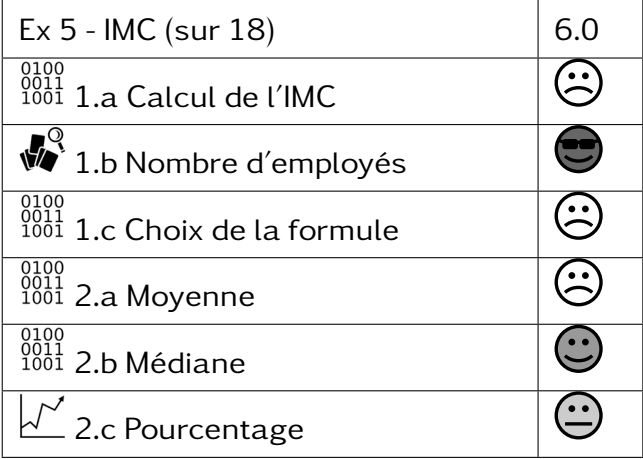

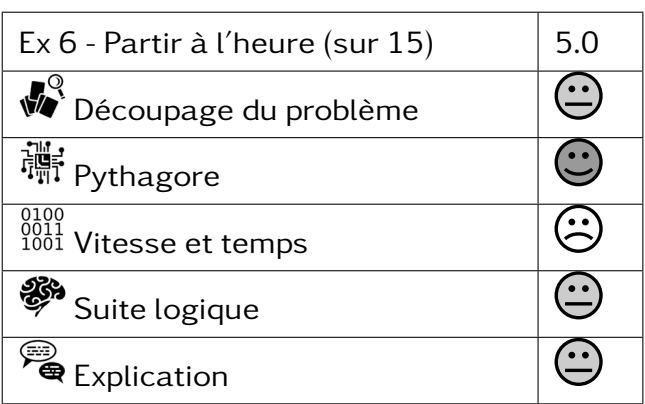

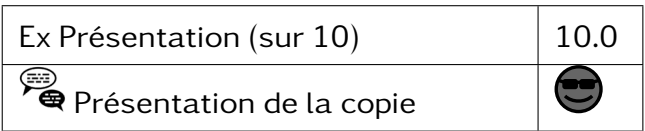

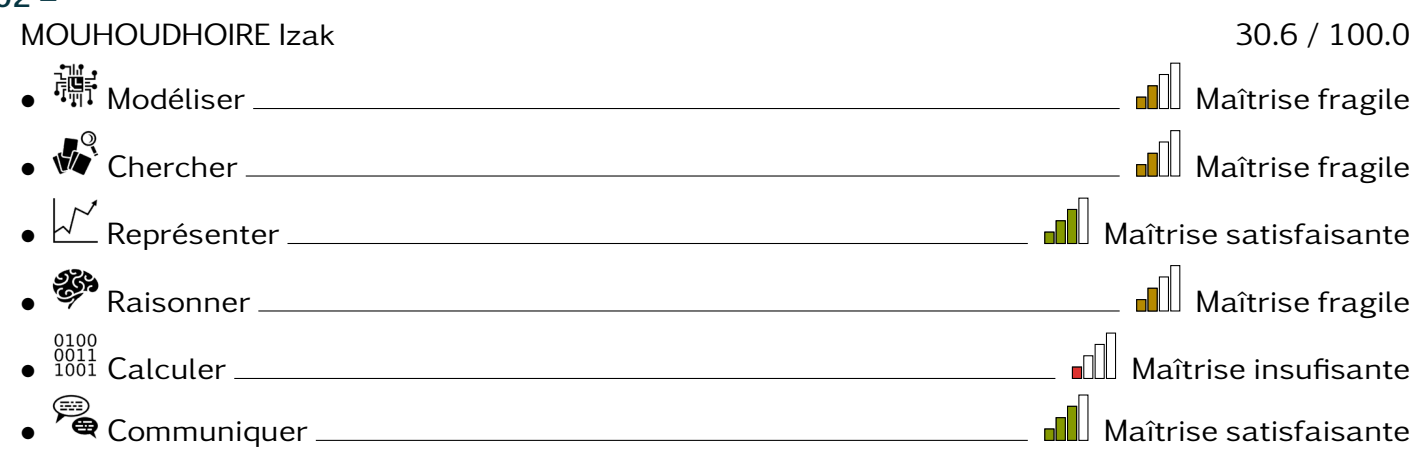

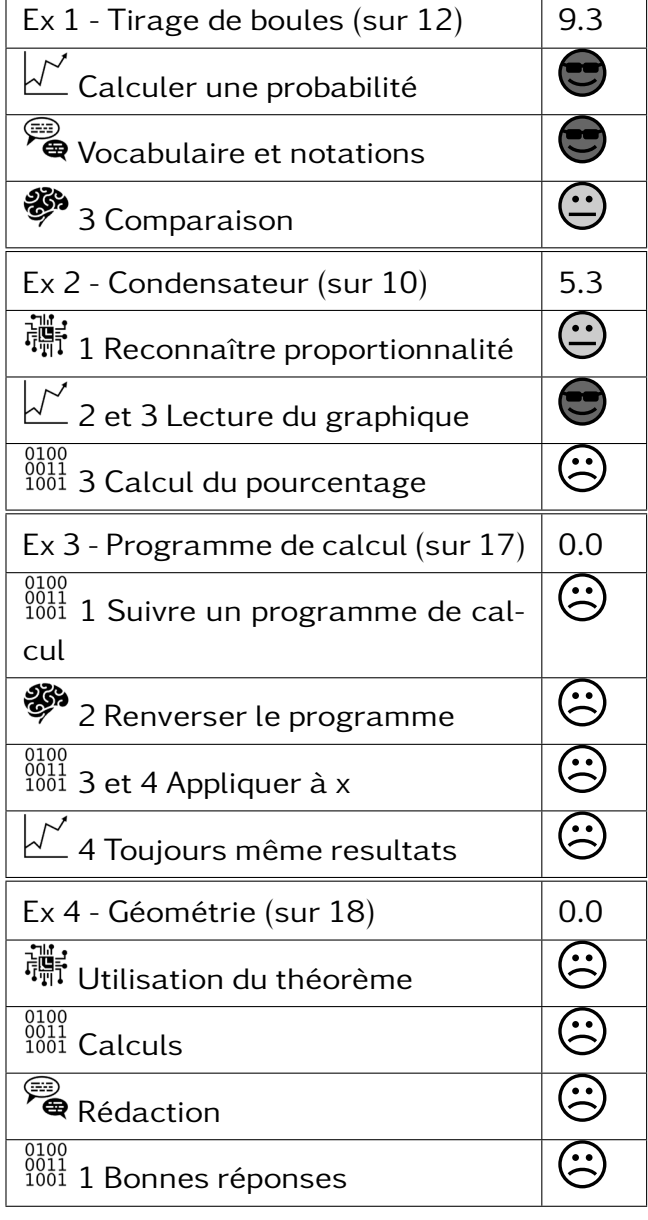

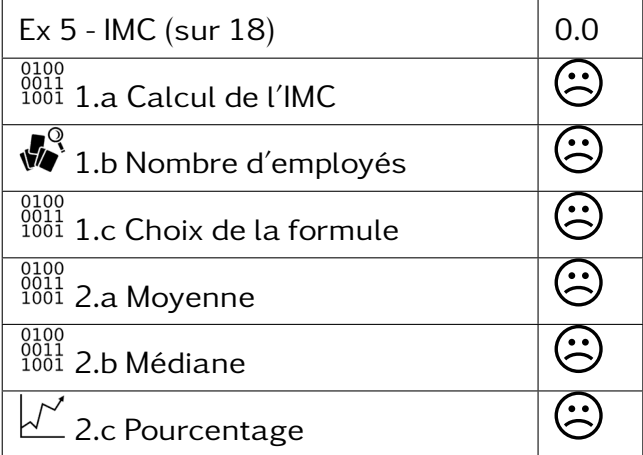

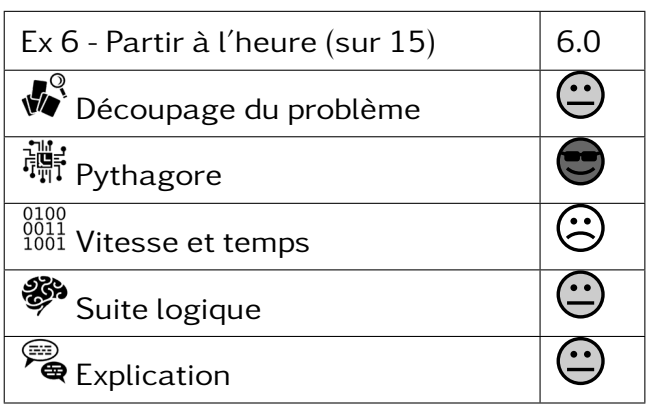

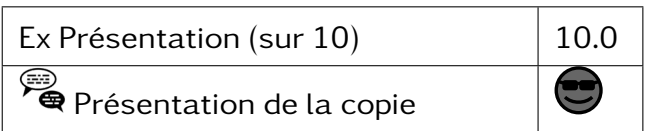

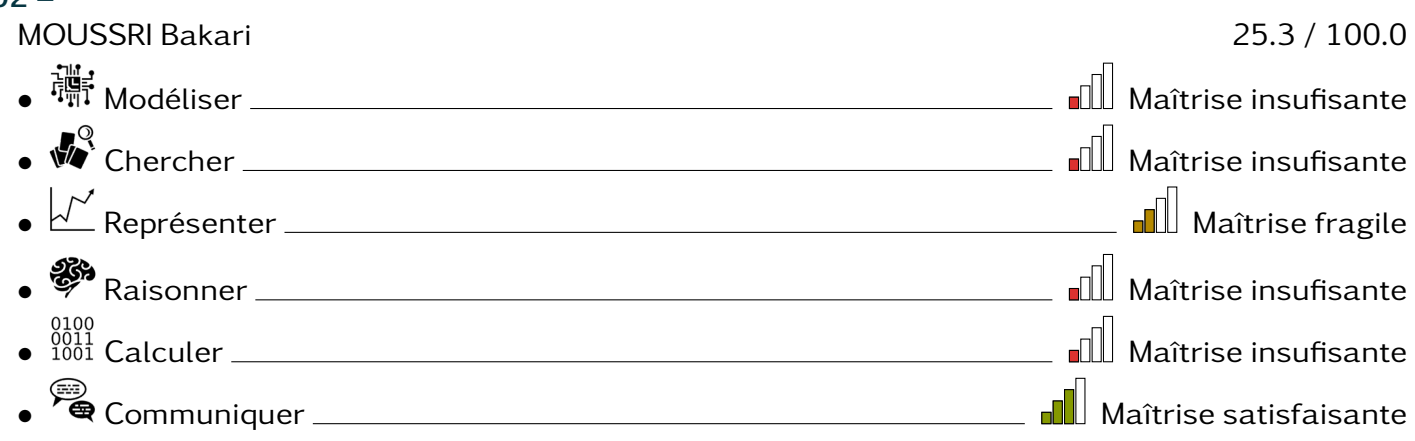

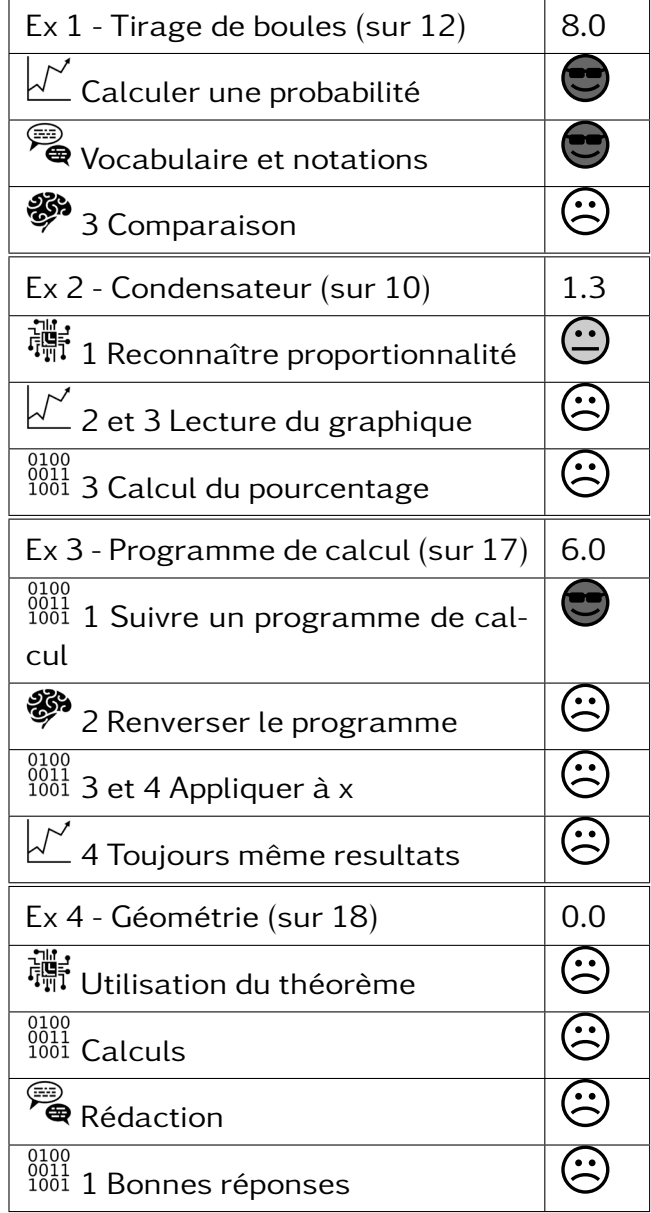

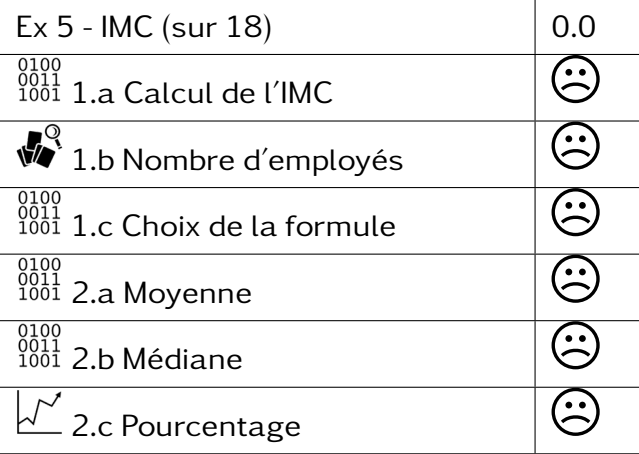

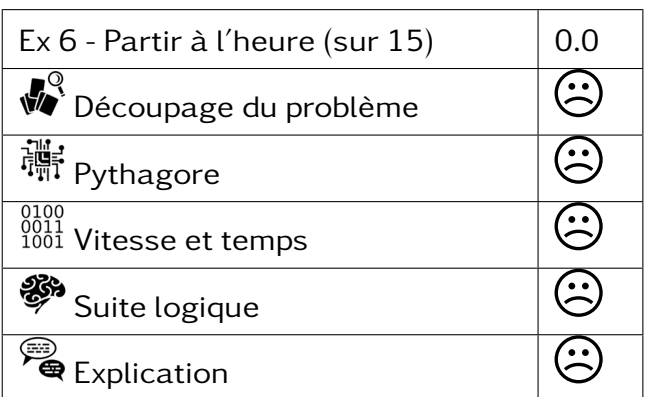

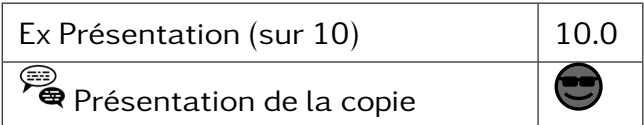

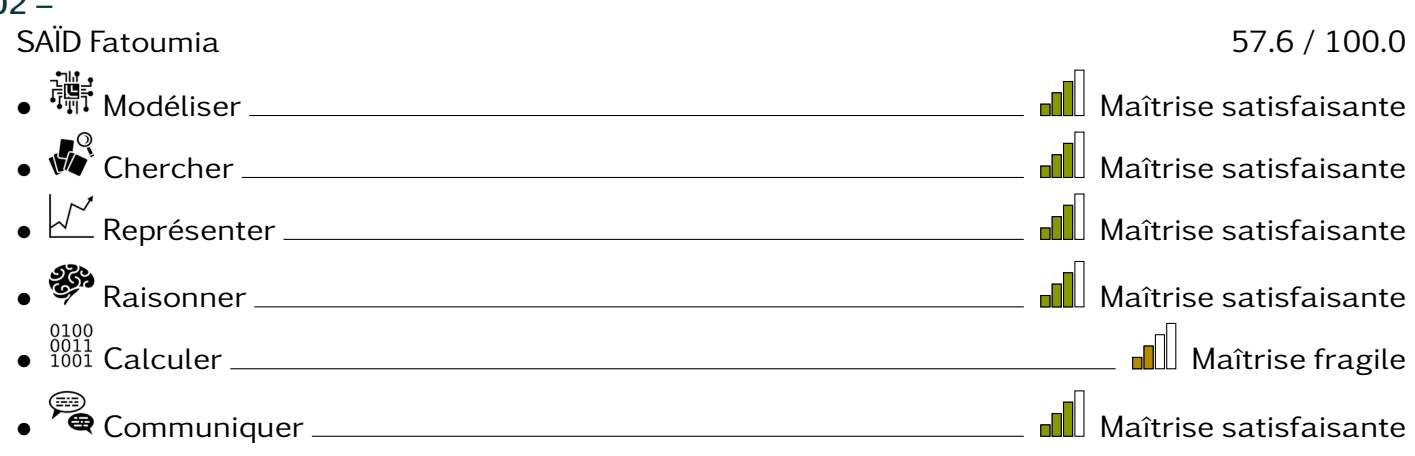

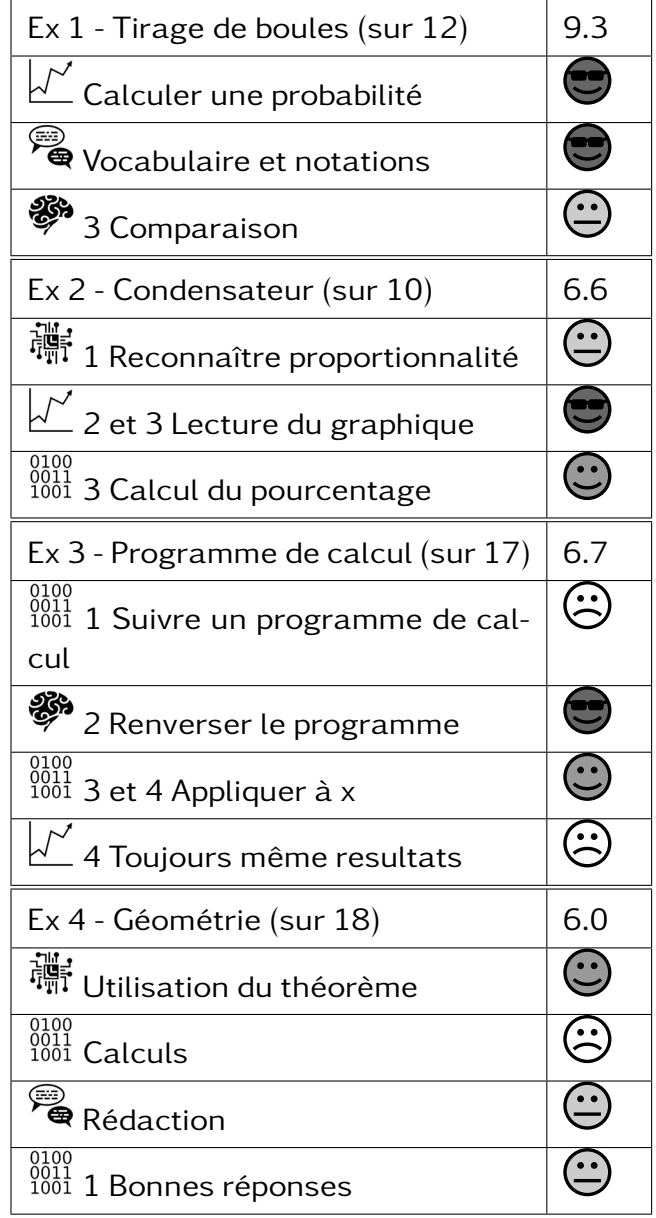

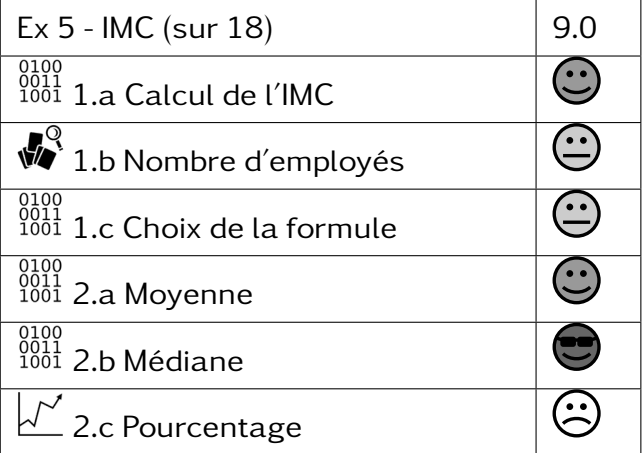

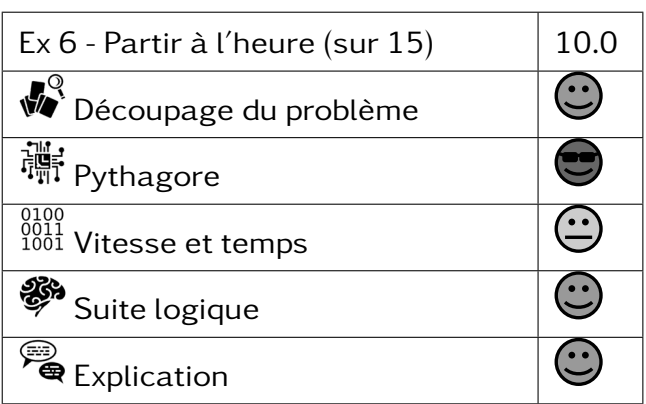

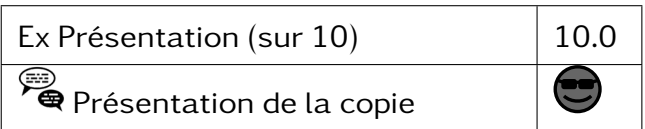

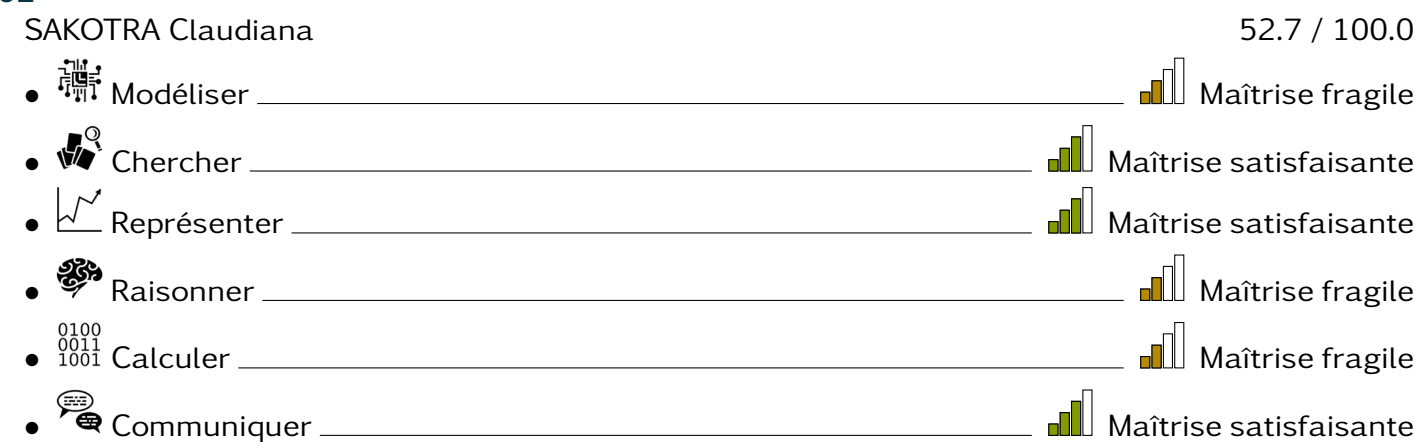

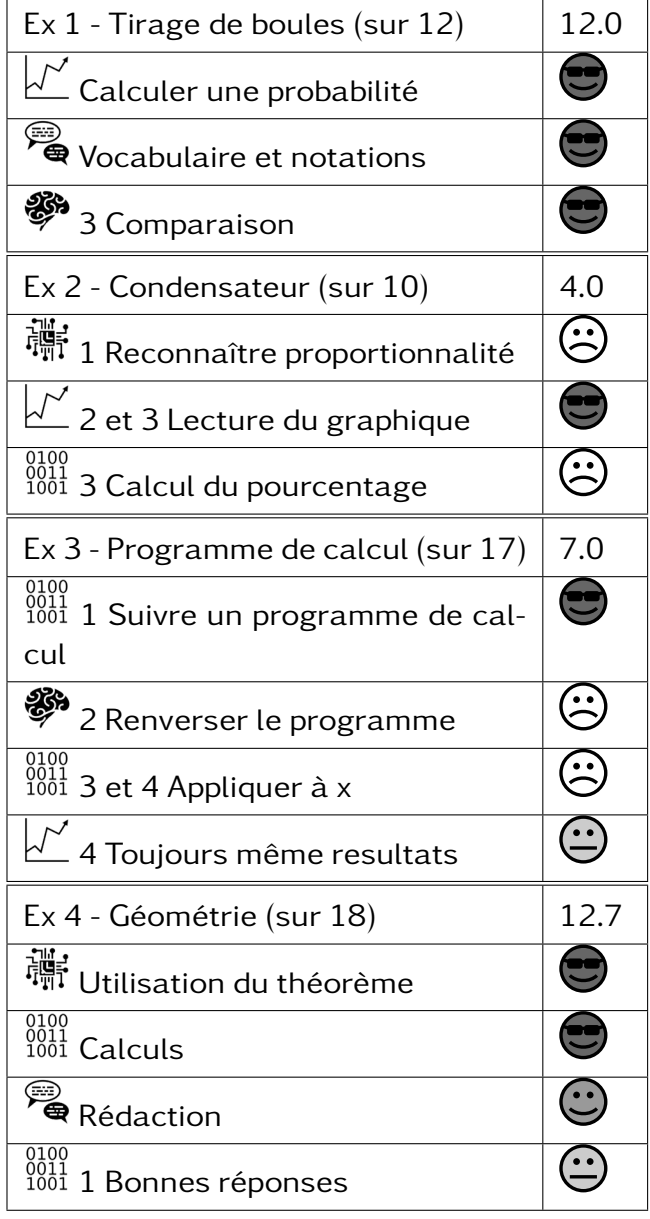

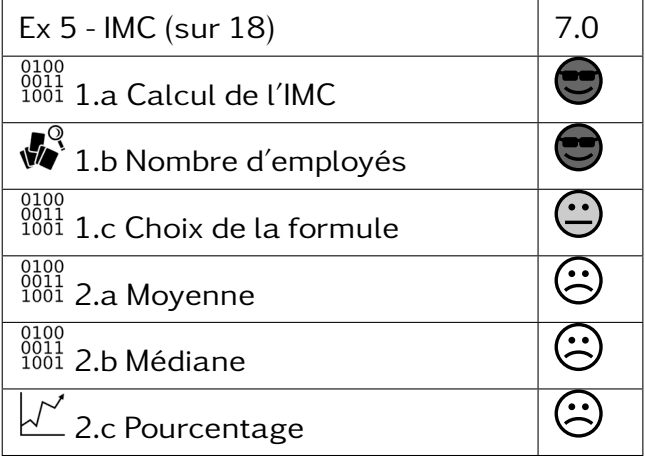

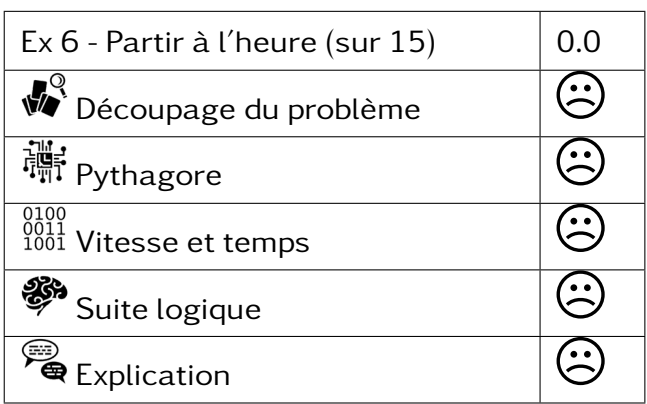

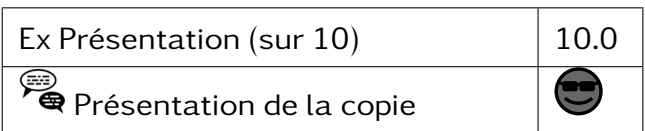

#### 302 –

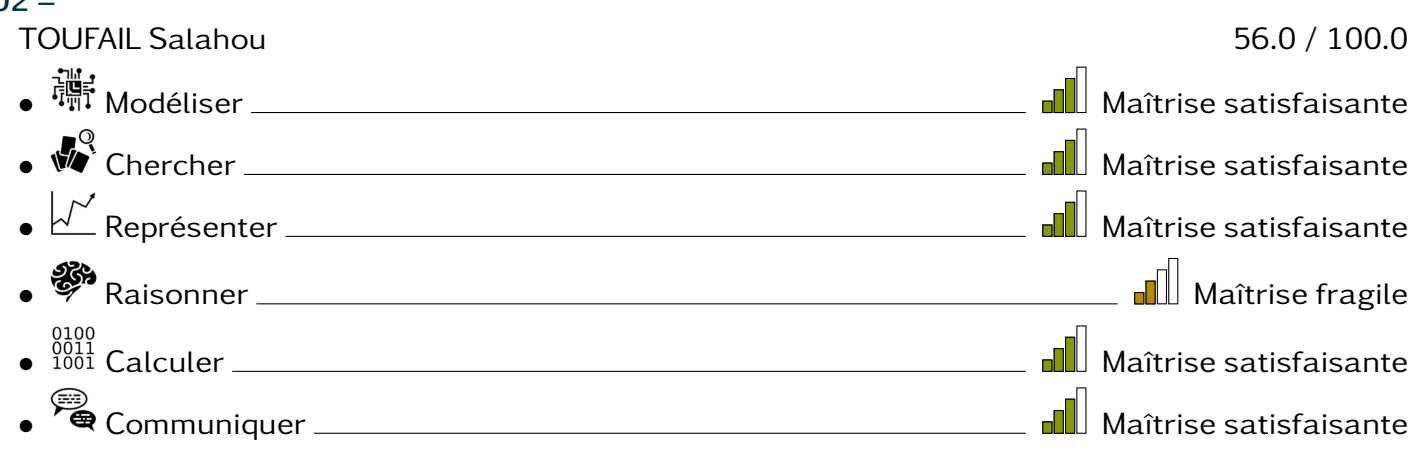

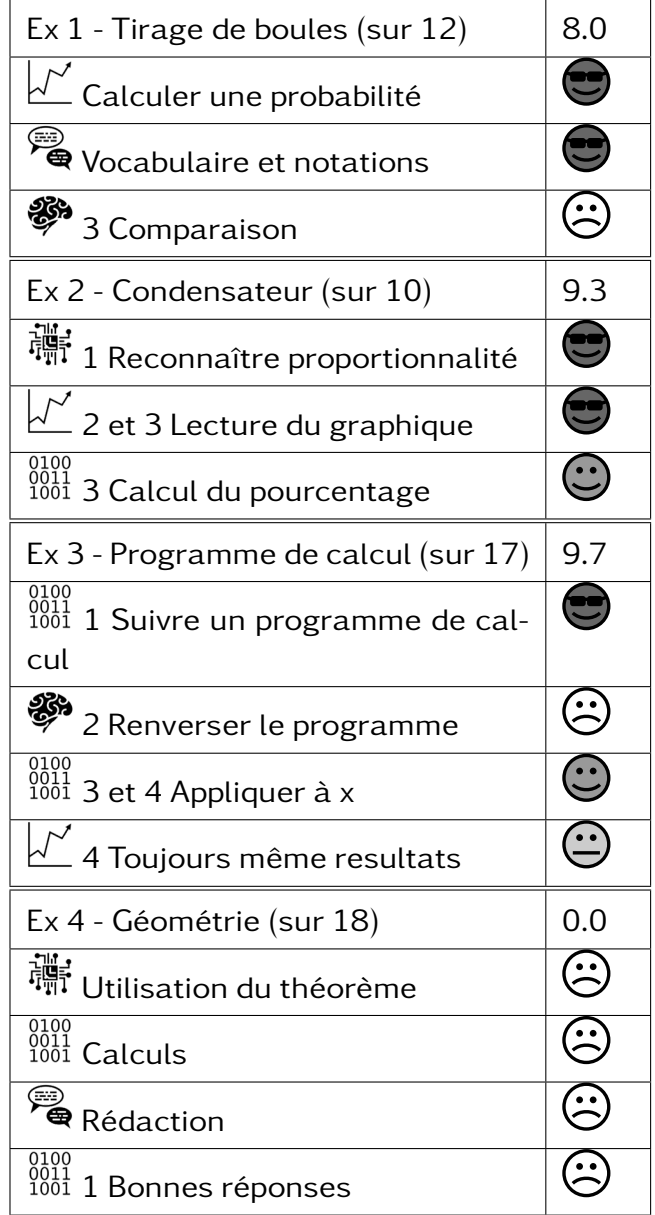

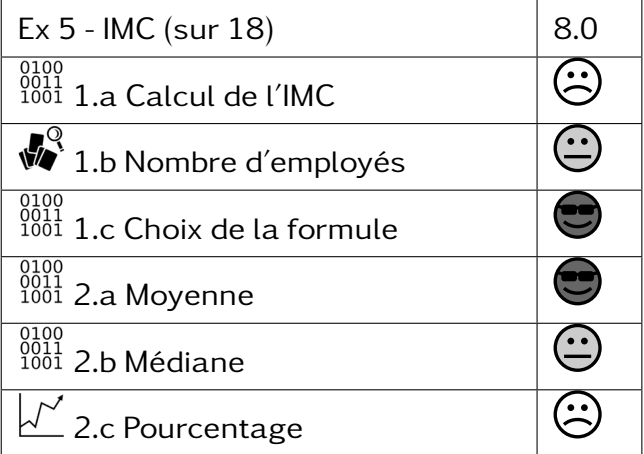

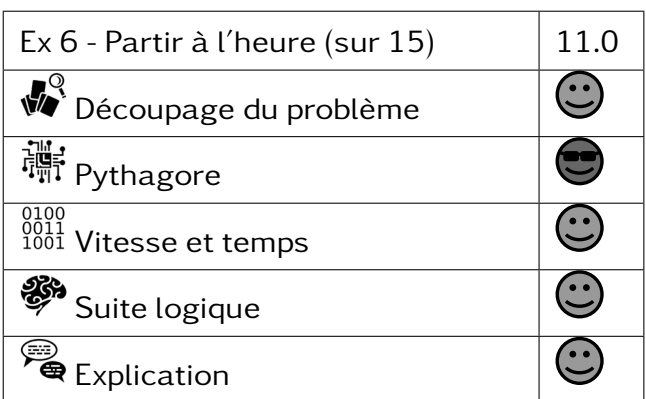

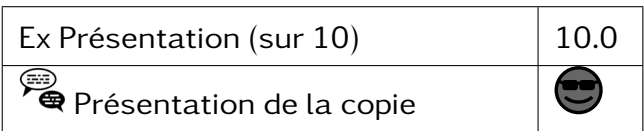

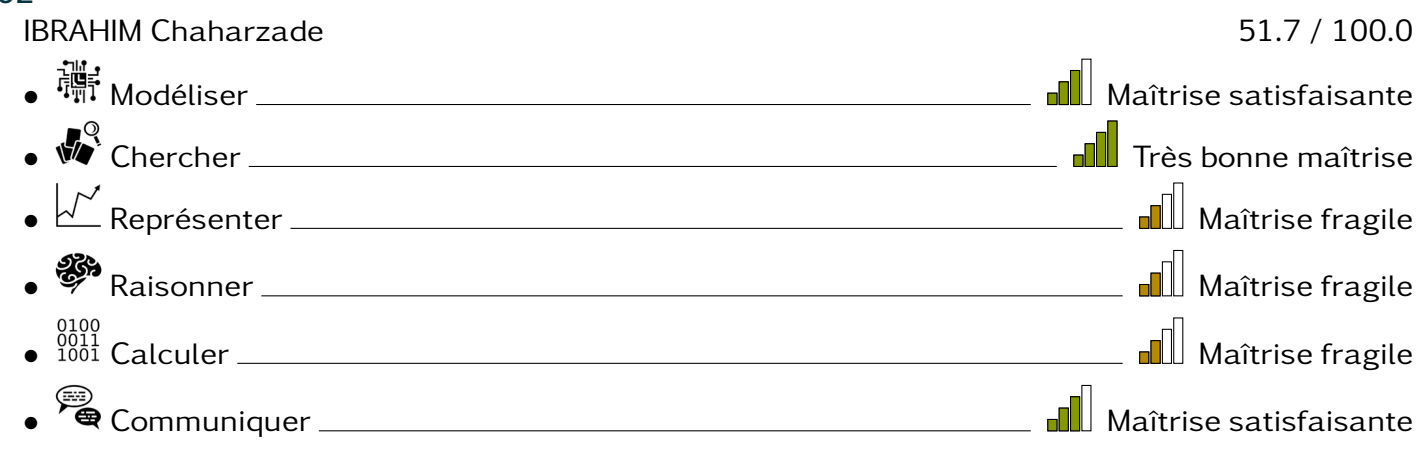

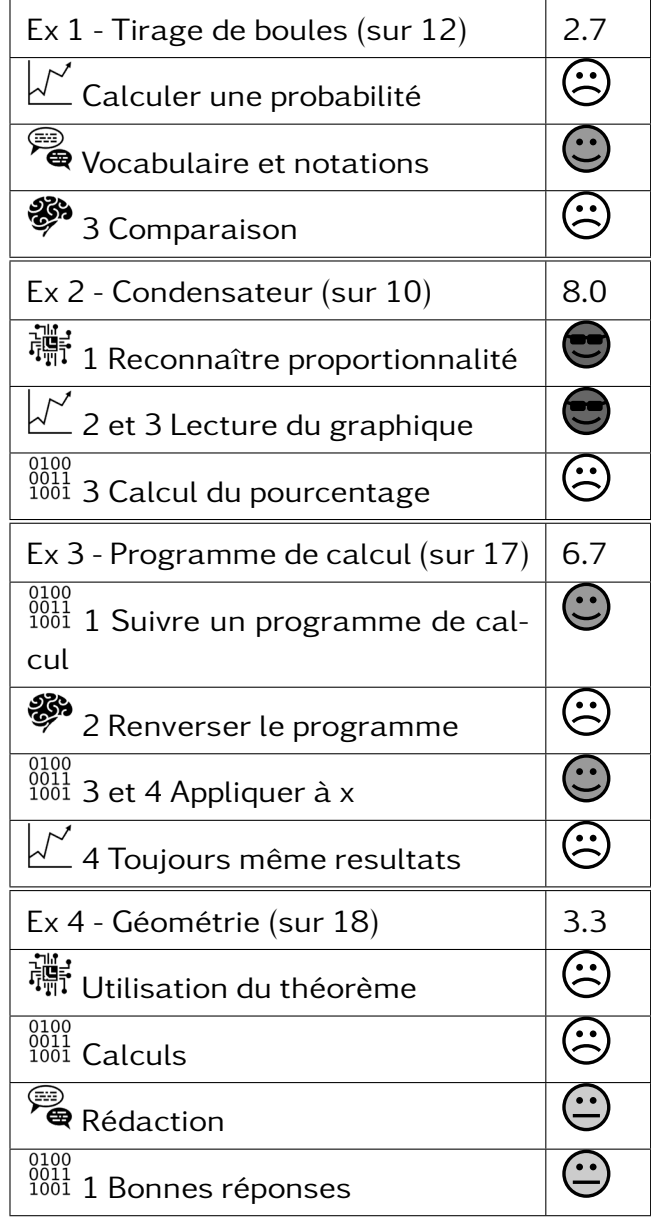

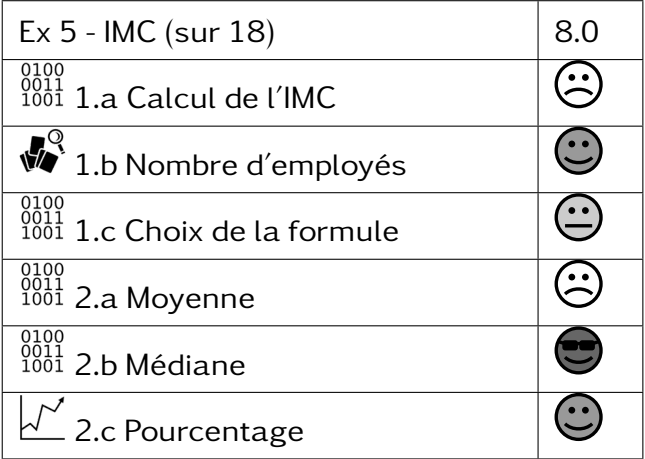

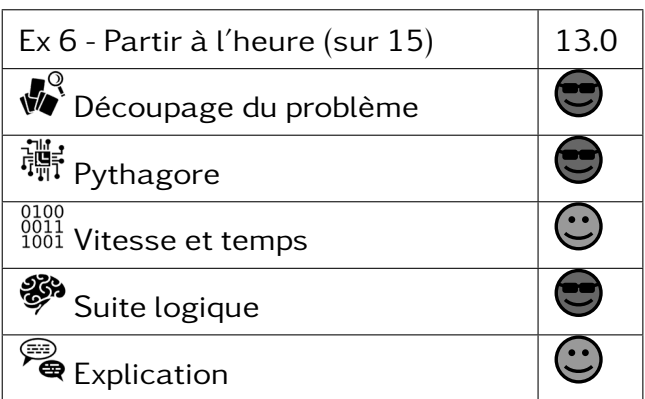

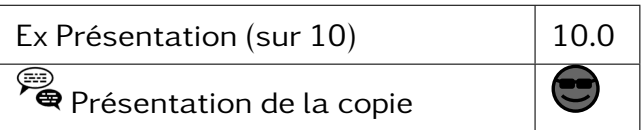